#### J qr p h 5165=VdloWkur xj k **In xullony Z lvk Qdxwoxy**

 $J$  qr p h 5165= Fr qwr oFhqwhu' Sduw5

J gr p h 5165=J xdnh ) Rwkhu Sr sxs Whip Iqda

 $J$  dp h  $]$  r qh= Vwr qj kr og Fuxvdghuv

Odglhv Ri SFOqx{RV= Odxud Duqr vh

Downundwin RV=Plql{6

Iruxp Idpld ) Iuhqgv= \rxFdqWr

DqqxdoSFQqx{RVPdjd}lqh Kr dgd| J liwJ xlgh

 $XHI L$ ) Z lqgr z v ; = W Wklv Edg Qhz v I r uJ qx 20qx{B

WphiruSFOqx{RVQpdqld lq J uhhf h

Iruxp Irlednv= Z lqwhuFrrnerrn Hglwrq

Dag p r uh lqvlgh\$

### Wydech Ri Frqwnqww

<span id="page-1-0"></span>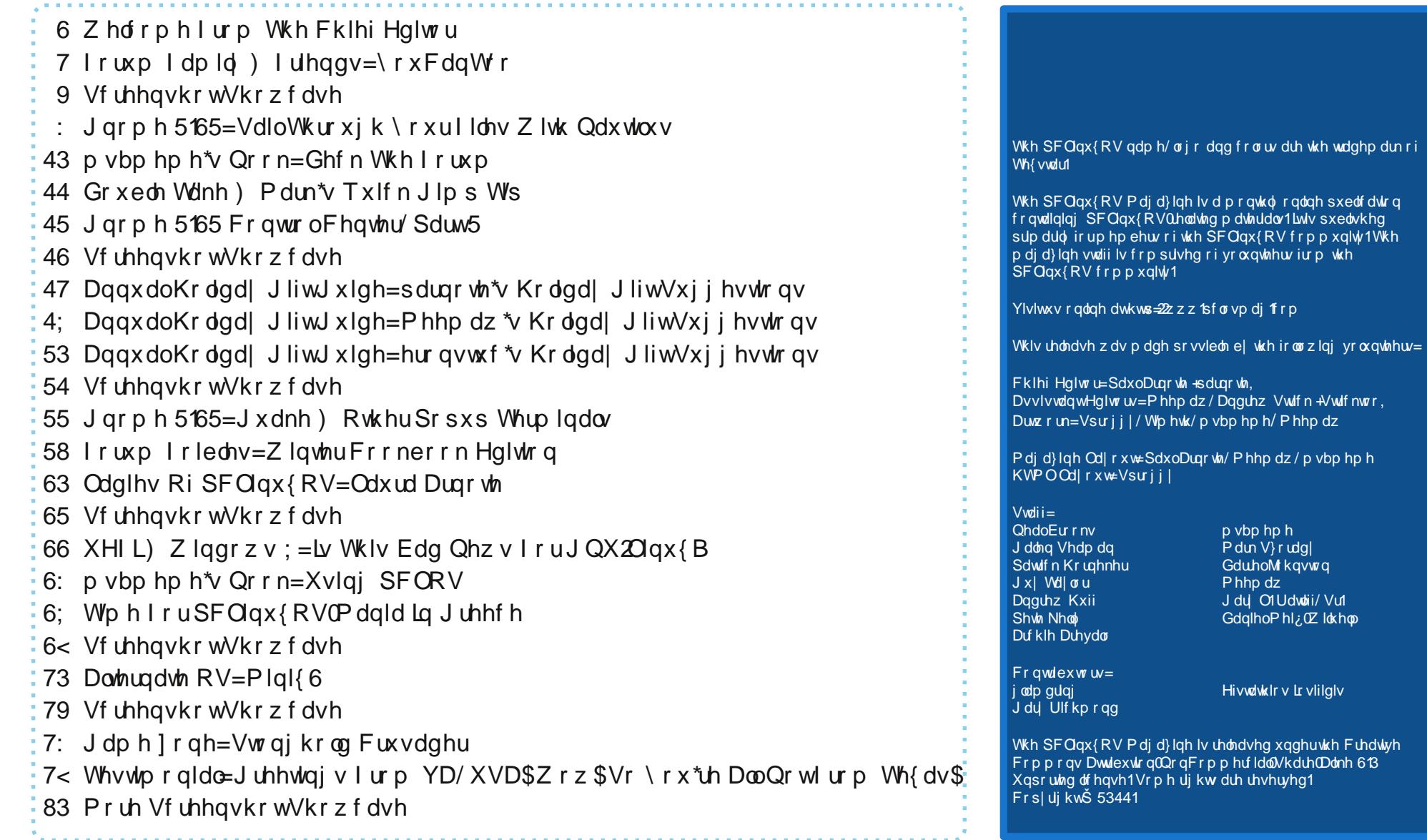

# Welcome From The Chief Editor

<span id="page-2-0"></span>Another holiday season has once again found PCLinuxOS users scrambling to find gifts for family, friends and loved ones. Whichever holiday you celebrate – Christmas, Hanukkah, Kwanzaa, or some other holiday I have not mentioned – it's important to keep the true meaning of the season in our sights. Because of the variety of

different holidays celebrated around this time of the year, coupled with the wide number of different persons celebrating those holidays, they tend to have different meanings for different people.

Meanwhile, to help you with the gift buying for that favorite PCLinuxOS user on your holiday shopping list, we have expanded the magazine's annual holiday gift guide this year to include gift suggestions from three magazine staff members – me, Meemaw and Gary Ratliff, Sr (a.k.a. eronstuc).

We also continue our coverage of the Gnome 2.32 desktop, with three more articles. Efstathios Iosifidis provides updates on the recent happenings in the Greek PCLinuxOS community. Our coverage of the "Ladies Of PCLinuxOS" continues this month, and Archie focuses the spotlight on yet another PCLinuxOS forum member in the "Forum Friends & Family" column.

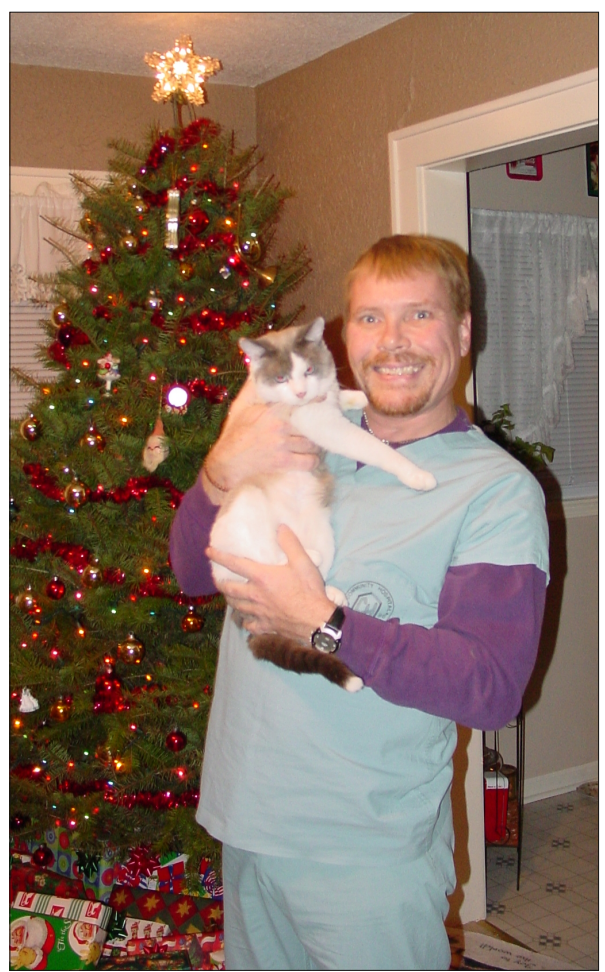

We also reprint an article from Free Software Magazine columnist Gary Richmond about the rush to replace the more common BIOS found on new computer hardware with UEFI (Unified Extensible Firmware Interface) – and how it might affect Linux users. Just in case you've been residing under a rock, or just been busy with life,

> Windows 8 will presumably *require* UEFI to "bolster its security" in an attempt to plug its three foot wide security holes with a wine cork.

> Darrel Johnston includes another installment in his Alternate OS article series, covering Minix3 this month. As many of you might remember, Linus Torvalds loosely based Linux on Minix3.

> Of course, we also have your regular features: two entries in ms\_meme's Nook, Forum Foibles, and Double Take & Mark's Quick Gimp Tip.

> As you prepare for the forthcoming holidays, I hope that you all enjoy a safe and sane holiday season. I also wish each and every one of you peace, tranquility, serenity and happiness.

*Happy Holidays!*

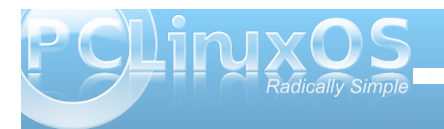

# **Forum Family & Friends: YouCanToo**

#### <span id="page-3-0"></span>**by Archie Arevalo (Archie)**

David Moore is a long-time PCLinuxOS regular who goes by the handle, YouCanToo. He is 56 years old, single and lives with his peek-a-poo "Dudley Doo-Wright". Many of us who have been hanging out in the forum would say YouCanToo shines with his unselfishness to mirror the PCLinuxOS repository and his more recent venture, the Knowledge Base. But he is more than just a geek ... he's a geek in a white hat!

We corresponded for this interview, and I asked the following questions.

#### **Your forum avatar proudly displays you as a baker. How did you end up being one?**

In the early 80's, I moved to Florence, OR to help my dad in his bakery. I had been working as a Sous Chef in Hawthorne, Nev. Being a baker was not my first choice as a career, but my dad needed the help so I moved and started working in the bakery. About two years later, he sold the business and I ended up in Portland, OR working for Motorola ― repairing cell phones. The "Brick" (model H) was the hot cell of the day. It wasn't until 2005 that I started baking again.

#### **Have you always lived in Lebanon, Oregon?**

No, I moved to Lebanon from Portland in 2006. I am originally from Nevada. I have also been to Vietnam, Okinawa, Japan, Korea, and the Antarctica while in the service. I was an SP5 in the Army ... a 26V2T (Microwave radio repairman/instructor).

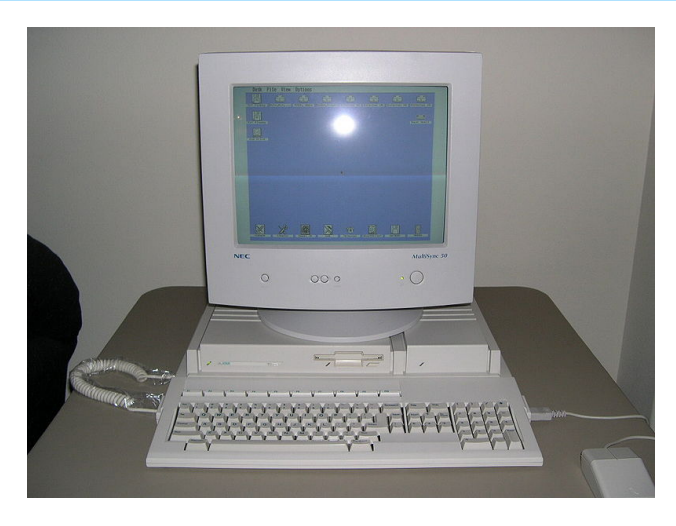

#### **You have been using Linux (on and off) for quite a while, what got you started?**

Actually, I started using Linux in 1998, but it wasn't until later that I found out about the Linux Counter and signed up, #188967. I started out using an Atari TT030 (\$2,995) running TOS, DOS and Minux. In early 2000, I bought a 386 clone and used my first version of Linux, Red Hat 5. I then moved to Mandrake 5.3 (now Mandriva) and stayed with them until version 9.2, which at that time I started using PCLinuxOS only! Somewhere along the line, I gave Ubuntu a try since I had received a free CD from them. Well, that lasted less than a day and I reloaded Mandrake. I am not really a distro hopper at all.

#### **Overall, how was your trip on the FOSS landscape?**

It has had its ups and downs. Overall, I have to say I am glad I stuck with it. I have seen many friends that have bought that other OS and seen the roller coaster ride they have had. It seemed they were always paying for the next release, or the latest version of some software. If they weren't paying for it, they were getting copies and using them.

#### **And what is it about PCLinuxOS that you like?**

I like the idea of a rolling release. Why does one have to continually reinstall their system like with most of the other Linux distros? I like the idea of "it is ready when it is ready" ... I would much rather have software that is mostly bug free than having something rushed out the door and then discover the problems. I like the overall feel of PCLinuxOS. It is clean and polished. Overall for me, it has been very stable and bug free. I just can not imagine using any other distro.

#### **You are also hosting PCLOSusers.com, which is also an integral part as a mirror for PCLinuxOS RPMS and SRPMS, for a few years now ...**

I started it on March 27, 2007.

#### **and more recently the PCLinuxOS Knowledge Base ...**

Launched on February, 2011.

**Would you explain your ideas behind these websites?**

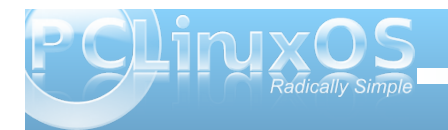

Z khq Lvuduulag ukh sforvxvhuv frp uhsrvlwruj/wkhuh z huhq'wexwd ihz uhsr vlw uhv dwwkdwwlp h1Wkhuh z dv qr vwdqgdug lq v| qf wlp hv/ vr | r x qhyhunqhz li with zrxog eh la v af ruarwill ara who hp ehuw khuh ehlai d SDVV vhuyhudwwkdwwo h 111 vr Lywduwia sforvxvhuvffrp vr Lfrxog xsqdwhp | rzqvlvwhp

dqg vrphrip | iuhqqv1Lwzdv dovrdzd | wrjlyh edfn vrphykligj wrwkh glvwurdgg frppxglyk widwL kdyh jurzq vr ir qg ri1Lf krvh wr v| qf lw6 wlp hv adio dw9 DP / dag dw5 dag 43SP SVM

Dv ir uwkh Ngr z ohgi h Edvh/z h'yh kdg d z Inl ir u vrp hup h dqq lwnhswehlqj vsdp p hq1Hyhqwdow/ wich p dlqwdlghu w, i r wwluhg r i lwdgg wrvvhg xs wichlu kdqqv dwgrlqj wkh me1Wkhqrqh gd| lq wkh ir uxp/ vr p hr gh sr vwng der xwkr z z h ghnghg d ngr z dag h edvh1Vkr und divhuundalai wkdwsr vw Lahflaha w wolnh lwr q/ dv lwz r xog eh dq dvvhwir uwkh glvwr dqg wkh frp p xqlw dv d z kr oh 1 Rq I heuxdul 3 </ 5344/L sr vwhad d uht xhvwsrooirud adphiruwkh ahz ngr z ongj h edvh 111 dag vkh uhvwlv klvwy i la vkh p dnlqj 1Wkxv/sfdqx{rvkhosffrp zdveruq1

Lkdyh dowr uhf hquot dft xlung with P|SFOqx{RV frpp xqlw surm fw grpdlg **\*ws=2p | sfdqx{rv1frp**,/dqg Ldp sodqqlqj wrjhwlw edf n xs dgg i r lgi 1

Z kdwder xwOlqx{ I r uDaB

Lwo d x vhu i u x s L vudu kng v kruuol diwhu prylqi w Chedara la 53391 kws=20ax{irudoofrp, Lwlv f xuhawol ladf with axh w srruwsuar xwt

Chw" ir edfn wr wkh Ngrzohgih Edvh 1 Krz I v wkh sur i uhvvB

Lwkdv ehhq vorz exwwhdg| 1Dv z h kdyh exwd kdggixori ir onv wkdwduh grigi dal zrun rg lwdgg p dnlgi vxth wkdwwkh lgir up dwr g ly dy dff xudwh dgg hur uith dv sr vvled 1Dqr wkhulp sr undqwsr lqwz h frqvlghulv w p dnh vxuh wkdwlqirup dwirq lv hdvl w ilgg1

p | vho/ Volgi 0 Vkr wkdv ehhq wkh p r vwdf wyh1 ExwL dovr z dqww wkdqn Friihhwp h/Hufwkhuhq/Phwahu

<span id="page-5-0"></span>dag Uxvvhodhehukdugwir uwkhlufr qwlexwir qv1Dovr/d elj wkdgn | r x wr hyhu| r gh z kr vlj ghg x s z lwk wkh Ngrzologih Edvh 1 Z lukrxwdooril rxwkhuh zrxogeh gr Ngr z dagi h Edvh\$

Fxuhquo z h kdyh 45; thi lywhth q p hp ehw 11 ru pruh vuolukuult vrgukh Narzohaj h Edvh/ylvlwrxu vwdwx v sdih dw kws=2sfdqx{rvkhos1frp2lqqh{1sks2VshfldqA/wdwwlfv

Lidal uhdahuv rivkly lavhuvlhz zdaw w frqwlexwh/zkdwwkrxogwkhlgriluwB

With ilu wikilgi wa grzrxog eh vljqxs ir ud xvhu dffrxqwlW gr wklv hlwkhuSP Volgj 0Vkrwrup | vhoi/ z lwk d xvhuqdp h | r x z lvk wr xvh dqg | r xuhp dlo dgguhvv1Ulj kwarz/gxh w vsdp r g wkh Ngrz ongj h Edvh z h kdyh w p dqxdool vhws | r xudffr xqwl Z khq z h kdyh gr gh wklv z h z loohp dlo r x d sdvvzrug vr | rx fdq or j lqwr wkh ngrzologih edvh1 Rafhori i ha law with Narzolia in Edvh/Irxfda f kdqj h | r xusdvvz r ug w z klf khyhusdvvz r ug | r x f kr r vh1

With vhfrqq wilqizrxoq eh wrfkrrvhdq duhd widw Irx zrxog olnh wizrun rgrup dnh fkdqj hvwt1

Zhidqdozd v xvh shrsoh wr grxeohikhin r xu zrun1Odvwol/ligrwklgjhovh/Lzrxogdvn|rxwrpdnh vxj j hvur qv r uvxep lwigir up dur q ir ulgf oxvir q wr ukh Ngr z dogi h Edvh1

 $Z$  loo| r x j lyh glvf r x q w w  $SFG$ q x { R  $V$  x v h w z k r  $z$ rxog ex $|$  eundog iurp  $|rxB|$ 

Rifrxwh1Z khqrughulqjmxvwhqwhu%SFORV%lqwkh frxsrgfrgher{1Ldpgrwxuhlilwzrxogehfrvw hijhf wyh w rughuethda dag kdyh lwklsshq1Wkh

frvwriwkh vklsslqjzlooeh pruhwkdqwkh frvwriwkh ethdg/vlgf h doethdg Iv vklsshg hlukhur yhtqlj kwr u vhfrqq gd| dlughshqqlqj rq|rxuorfdwrq1

### Vf unngykr wykr z f dyn

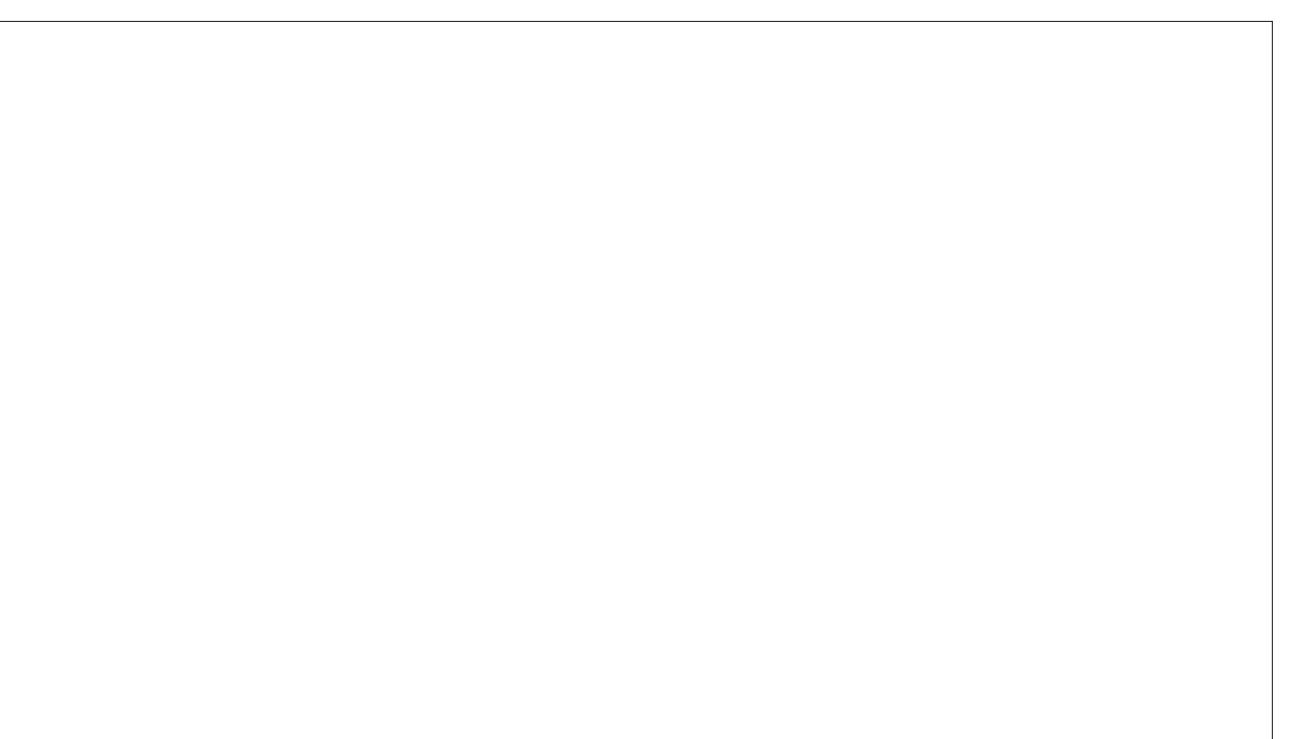

Sr wha el wf kr p p hu' Qr yhp ehu 4/5344/ ux galgi NGH71

### <span id="page-6-0"></span> $J$  qrp h 5 f65=VdloWkurxj k \rxullchv  $Z$  lwk Qdxwickv

e| SdxoDuqrwh +sduqrwh,

Lumat xivia ilwigi widwiwaa qdphg diwhuwkh lqidpr xv vkls Iq Mkohv Yhughm 53/333 Ondi xhv Xqghu Wkh Vhd1Wkh J qr p h qdwh ilon p dqdi hu Qdxwaxy/ lv d srzhu xowr oir ugdylj dwgj dgg z runigj z lwk wkh ilohvrg | rxuJ qrphlqvwdoodwlrg1

Orrnlqj dwwkh vfuhhq vkrwlwmakdug wr glvwlqj xlvk Qdxwoxviurp dq|rwkhufdsdeoh Qqx{ilohpdqdjhu1 Lworr nv dorwohn NGHm Groskla/ [if hm Wkxadu'ru O GHm SFP dql P1Soxv/lqdorwrizdlv/lwdovr ixqf wir qv vlp loduoj w door i lw ghvnwrs eur wkhuv1

Dwukh wrsohiw hfulr q rivkh Qdxwlox v z lqgrz/|rx kdyhdffhyywrlrxukrphsduwwra/wkhilohylywhp/ dal h{wed soluw bay ruguly by the start of NVE in the solution of the start of NVE in the start of NVE in the start of NVE in the start of NVE in the start of NVE in the SUC in the SUC in the SUC in the SUC in the SUC in t

guyh/XVE h{ whup dokdug guyhv/r ur swif doglvnv,/ dag dal ghwz r un gulyhv1

Dwikh er wirp ohiw hf wirg ri with Qdxwlox v z lqgrz/ Ir x kdyht xlf n/r ghữ df n df f hvv w i uht xhquol xvhg ir on hw<sup>1</sup> W dgg dgglwr gdoir on hww wikht xlf n dff hvv duhd ri Qdxwloxy/maywqudi wkh iroghulfrq iurp wkh uj kwz laarz sdah law lw ahz of dw'ra la wkh orzhu dniwfrughuriwkh Qdxwloxy z lggrz 1

Wikh ulik wyhfwlra holybudool wkh ulik worry wž riwkh Qdxwoxy z lqqrz h ly qhqlf dwnq w ykrzlqi | rxuilohy daa vxealyhf wuhv1

With that the shift of the shift of the shift was discussed with the with the with the with the with the vision of the shift of the shift of the shift of the shift of the shift of the shift of the shift of the shift of the du xqq r xwwkhuh/exwpkdf nvqp lj kwqr weh wkh ehvw whip khuh 1P r uh wkdq dql wklqj/wkhuh duht xlwh dihz kigghq ruqrwwr reyir xv vhwigj v | r x f dq dgmxvww.kdw z loop dnh lwp r uh xvhixo/ dqg wkdwz loof xvw p l} h kr z lwglvsod| v iloh gdwd1

Rgh vxfk sodfh Iv Whfk Gulyh Clay z luk ukhlup Qrw0 Vr CF r p p r q Qdx wlox v K df n v ) Lp s u yhp hqwq dulf oh 1 Wkh cor kdyh dar ukhu dulf oh ukdwu hyhdov d Qdxwloxv vfulswwkdwzloovhag arfxphaw wr Jrrjoh Grf v1Mxvwgr dg Lgwhughwynduf k/dgg | r x z looeh ior ghg z luk uhvxow1Mxvwgr qmweh vxusulvhg z khq Irx vhh dq ryhudexqgdqfh ri Xexqw. uhodwhg thvxow/ j lyhq wkdwl qr p h lv wkh p dlq ghvnwrs hqylu qp hqwr i Xexqwt1Xexqwt0hodwhg rugrwlrx z loovwlooilgg p xfk riwkh lgirup dwirg navwdv shuwlghgw w J gr p h uxgglgj r g SF Ogx{RV1

Eh| r qg Dhvukhulf v=H{ whqqlqj Qdxuloxvma I xgf wr gddw

Mxvwdv z lwk NGHm Groskig dag [if hm Wkxqdu +vr u) / exwSFP dql P gr hvgm whw.dyh wklv deldwy,/ Irx fdg h{whaqq wkh ixqfwlroddwl riQdxwloxvm uljkw0 folfn frqwh{wp hqx1Wkh wdvnv | rxfdq shuirup wklv z dl duh wuxol r aol olo lwha el Ir xulp di ladwir a/ daa f da p dnh ilo p dadi hp hawdvnv i r i u p ehlaj d fkr uh wr ehlqj vxshuvlp soh dqg idvwl

Lumayhul hdvl wrh{whaqqQdxwloxvmnixqfwlrqdowl1 Edvlf do / dq| wklqj | r x f dq lp dj lqh xvlqj d edvk vf uswir uf da dovr eh xvha z luk Qdxuloxv1Wkdwm ehf dxyh Odxyloxy xyhy edyk yf ulsw dy wkh edyly ir u lw h{ whqvlr qv1

W idflowdwh with xvh riedvk vfulsw/Qdxwloxvzloovhw vrph vshf Idosdudphwaw +nqrzqdvhqylurqphqw ydudedny, w wich edvk vf uswildwin ehlgi fdomg1 With haylu ap hawduded w khos p dnig edvk vf usw w h{ whaq Qdxwloxym ix af w addwl hyha hdylhu w f uhdwh dqq z r un z lwk1Wkh| duh dvvhig ehor z 1

QDXWOXVbVFULSWbVHOHFWHGbILOHbSDWKV= qhz dqhQqhdp lvhq sdvkviruvhdnfwhq ildhv +rqd li of do

QDXWOXVbVFULSWbVHOHFWHGbXULV=qhzdqh0 gholp lwng XUL ir uvhohf whg ilohv

QDXWOXVbVFULSWbFXUUHQWbXUL=fxu.hqw orfdwlrq

 $ODXWOXVDVF UISVbZ LOGRZ bJHRPHVUV =$ srvlwirg dag vl}h rifxuuhqwzlqgrz

Vr/ | r x f dq xvh wdglwr qdozd| v r i hqxp hudwiqj iloh gdp hv rugdwd vhgwwrd edvk vf uswirul rx fdg p dnh xvh ri wkh haylu ap hawduded w vhwel Qdxwloxv1Wkh fkrlfhlv hqwluhol xs wr | rx/dv hlwkhu z looz r un shuhf woll ilah 1

Sureded with ehvwzd | wr fxvwrpl } h Qdxwloxvm frown wo hax iv writing subordah Qdxwoxy vf usw1 With the dun soligy rividing rxwwk.hun rg with lahwiru Irx wr fkrrvhiurp 1 Ehorz/Luyh oliv who pay wolihz ri wkh vlwh v wkdwLmyh ir xqq1

J OVf ulsw≠wkly vivia iv ghgifdwing wr Qdxwloxy vf ulsw/ dgg kdv vhyhudoiuhhelh vf usw/vhsdudwig lqw f dwhi r uhv1\ r x p li kwdovr z dqwwr ylvlwwkh I DT Odxway vf usw1

PI Qdxwloxy Vfulswed frochfwlra rixyhixo Qdxwloxy vf usw1Wkh vf usw duh dydlodeon dv - tghe ilohv +ir u Xexqw.dqq Gheldq,/rudv-wold[} dufklyhv1 SF Ogx{RV xvhw z looghhg w grz gordg wkh odwhul

458 Qdx woxy Vf ulsw W VIp solil Qdx woxy=WkIv Iv dfrochfwlra ri458 Qdxwloxy yfulswy/dydlodeohlad - Moduli } iloh1Z kloh vrph duhryhuoj vlpsolvulf/wkhuh duh txlwh dihz lq wkh frochfwlrq wkdww.krxogeh xvhixo  $wr | r \times 1$ 

Rqf h | r x kdyh | r x uvf dsw lq kdqg/ | r x qhhg w sodf h wkhp lq wkh wkh klgghq 1 qr p h5 gluhf wrul / lq  $\frac{1}{2}$  r xukr p h gluhf w u  $\frac{1}{2}$  kr p h  $\frac{2}{2}$  whundp h  $\frac{2}{1}$  gr p h 5./ xgghuwkh 2gdxwloxv0vf ulsw vxegluhfwruid 1 Mkvwwkh phuh suhvhqfhrivkh vfulswiq with dssursuldwhiroghu Iv ar wyxiilf lhawl\rx z looghha w uhvwduwQdxwloxy ir u wkh vf usww eh uhfrighthat

Dovr/doorivkh gluhfwlrgy vdl wrpdnh wkh vfulsw h{hf xwdedn +hdvld gr qh yld wkh ildn sur shuwlhv pShup Ivvir gvgwde, 1Kr z hyhu' Lmh grwgr gh wkiv wr dq riwkh vfulsw Lmph sodfhqwkhuh/dqqwkh|doo vhh b w z r un may wilgh z lwkr x wwkh ild nehlai p dunha dv h{hf xwdedn1 Largmmarz li wklv lv dz hlug darp do rqp | v| vwhp / vr li | rxuvf dswlvqmwz runlqj / | rx pljkwzdqwwr fkhfn wr pdnh vxuh wkdwlwm pdunhgdv h{hfxwdedn1

Divinul rx unvudun Qdxvloxv/wkhq | rxuvfulswz loowkhq dsshdulg with Vf ulsw fr gwh { wp hgx/dv vkrzglg with vf uhhq vkr wder yh1

With with the dirthphone of the vivinv vkr xog j lyh | r x d irra vwduwra ilaalai suh (b dah Qdxwloxy vfulsw 1 li I r x z dawwr ilga p r th/ maywar da Lawhughwy hduf k/ xvlai padxwoxy vfulswady i rxuvhdufk whup 1

Ur  $\omega$  r xuRz q

 $\lfloor \frac{1}{2} \rfloor$  r x ihhovr  $\lg f \frac{d}{d}$  has  $\lg f \log \frac{d}{d}$  r x f da halwdaa ixukkhu f x vwp I h wkh suh (p dgh Qdxwox vf us w w shur up

wowlynv wkdwjlyh | r x hyhq p r uh ixqf wir qdolwi 1\ r x f dq hyhq z uwh | r xur z q vf ulswiurp vf udwirk/li | r x ilqq wkdwp r uh w | r xudnigi 1 Shuvr gdo / Lilga lw daydawdi hr xv wr downuwch suh (b dah Qdxwloxv vf ulsw w ar z kdwLz dawkhp w 1

Kdylgi z r unhg r q Wkh SFOgx{RV P dj d}lgh ir udv or ai dy Lkdyh/wkhuh duh dihz wklai y wkdwlohnh wr ar wkdwkhosph vwhdpolgh wkh surgxfwlrg riwkh p di d}lgh1Vrphrivkrvhwdvnvlgyroyhuhvl}lgi lp di hy dag sodf lai d r gh sl{hoeodf n er ughudu x q g lp di hv1Udwkhuwkdgrshqxs dq lp di h hqlwqi dssolfdwirg yxfk dv J lps ru PWSdlgwwrshuirup wkr yh ylp soh wolyny/lwmap xfk hdylhuwr eh deoh wr shurup wkhyh wdyny iurp d vshfldofr gwh { wp hax lwhp uj kwiurp wkhiloh pdqdjhu1

Ehf dxvh p | uht xluhp hqw ir uwkhvh wolvny duh udwikhu suhflyh/Lxyxdool kdyh w puroop | rzgayshfldo ixqfwlrqvwrjhwwkhpdffrpsdwkhqiurpdiloh p dadi huf r gwh { wp hax 1 Vr / Lor r nha dag ir x ga d Qdxwloxy vf uswwkdwxyhg Lp dj hP dj lf nm pf r gyhung frppdgg1Wkh vfulswLirxgg frgyhuwng dal lpdj h lqw d-1 si ildn1 Lukhq fkdqihq ukh vfulswr ukdwlw thyl} ha with vholf what ip di hy dag solf had r ah sl{ho er un hudur x q q wkh lp di h/dolq r q h vwhs 1

Khuh Iv with vf ulswill a lw r ulj ladoir up  $=$ 

&\$2el q2edvk

```
zkl oh \wedge ' & 0j w 3 \ge gr
    slf wxuh@4msj bil oh@chfkr % sl f wxuh% • vhg
* v2 1 z- 21 msi 2 * c
    2xvu2el q2f r qyhuw 0t xdol w : 8 % sl f wxuh%
mshj = % msi bi l oh%
```
vkliw ar ah

Khuh Iv with vf ulswoliwhu Lp r alilha Iw

#### &Sela2edvk

 $z$  kld  $\wedge$ ' &  $Q$  w $3$  `>gr  $slf$  with  $@4$ frayhuw Out of the 8<: Out of the UE of the Out of the United States of the United States of the United States % slf w.uh%9330 slf w.uh% vkliw gr qh

Vlgfh Lop grwlgwhuh vwlad g fkdgjlgj wkhiloh wrd-1 si iloh/Lfrpsohwhol holplqdwhqwkholqhwkdwwoduwzlwk posibilon to Qh{w Ldown that with of ray huve dah w thyl}h with lp di h w 8<; sl{hov/with q solf h d r gh sl{hoeodf n er ughudur xqq wkh hqwluh Ip dj h/ uhvxowiqj Iq dq lp di h wkdwa uhvl} hg wr 933 sl{hov z lgh/dgg undp ha z lwk 933 dsshaaha www.h ehilaalairi wkh thyl} ha lp di h ilon adp h h doolar ah t xlf n dag hdyl  $v$ *whs* 1

Lvdyhg wkhiloh wr wkh 2krph 2x vhuqdph 21jqrph 52 gdxwoxv0vf ulsw gluhf wruld v Uhvl}h933Er ughulXsr q uhvuduulaj Qdxvloxv/p | qhz vfulswiv qivsod | hq e | lw gdp h Ig with Vf ulsw fr gwh { wp hgx 1 Vr / ulj kwf off nlgj radalpdihildh/Lfdavhohfwwkh vfulswiurpwkh Vf usw p hax/dag with lp di h z loolp p haldwhol eh

thyl} hg w  $933$  sl{ hov z lgh/ z lwk d r qh sl{ hoeodf n er unhuvxur xqqlqj lw

#### Vxp p du

Qdxwloxy lvd yhu fdsdeohiloh pdqdjhu'dggrghwkdw Iv yhu hdvlo h{whaqqhg z lwk Qdxwloxy vf usw1Li | r x duh layyaladaj Qdxwloxyrgd ahynwrs rwkhuwkda J gr p h/eh ir uhz dughg wkdwlwsxow lg d olwhudo WRQ ri J gr p h ghshqqhqf lhv1

 $\lfloor \frac{1}{2} \rfloor$  r x duhd J gr p h r u Qdxwloxv x v hu/ | r x r z h lwwr rxwhoiw h{sorthwkh srvvlelowlhywkdwdthdydlodeoh w | r x/ yld Qdxwloxy vf ulsw 1 Wikhuh duh suh (p dgh Qdxwloxy vf ulsw wr shuir up doonliggy ridfwlrgy hiurp dxglr dag ylghr ildn fr gyhwlr g/w p dadj laj dufklyh ildry/w vhqqlqj ildryyld hp dlo/w navwderxwdq|wklqj hovh wkdw r x p lj kweh ded wr lp dj lqh1\r x gr q mv kdyh w ehd vfulswigj jxux w p dnh jrrg xvh ri Qdxwoxv vf ulsw1\ hwli|r x duh d vf ulswj xux/ wkhuhm yluxdool qr hqq w z kdw r x p lj kweh dedn w dffrpsdwk1

### p vop np n\*v Qrrn=Gnfn Wxn Iruxp

<span id="page-9-0"></span>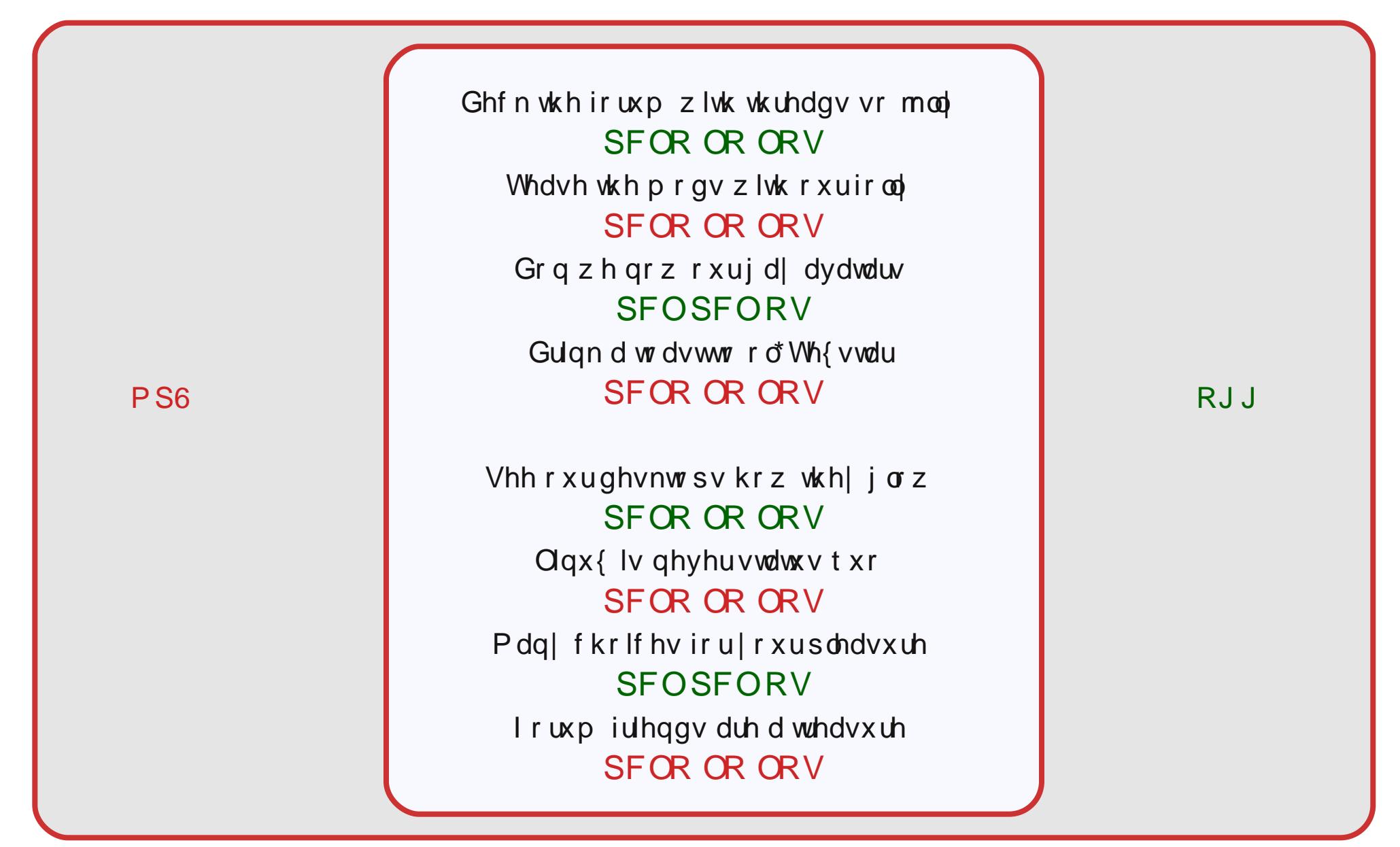

### <span id="page-10-0"></span> $Gr$  xedi Vidinin ) Pidun\*v Txlin Jlp s Ws

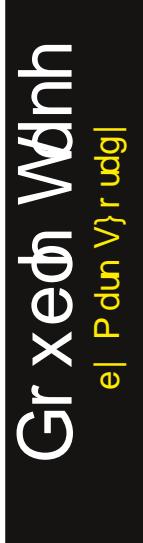

S5344 Pdu V}rudg|1GlvMexwage|jhryihwrqfrp

I lgg dwohdywhyhg gliihuhgf hy ehw hhg f duw r gy 1

#### Dqvz hwrg Sdj h 63

#### P dun't T x If n J Ip s Ws

With r wkhugd| / diwhuvf dqqlqj d J hr y h f r p lf vwls/ Lahhaha w fus lww vl}h1 Wkh odvwsdqhozdvrshq1 Wkdwlv/ wkhuh z dv qr er ughu w vhuyh dv d ylvxdouhihungf h1 Vlgf h Lgudz p | frplf vwds 46 lqf khv or qj / Lzdqwhg wr furswr navwr yhu 46 lqf khv 1 Oxf nlot / J lp s kdv d yhu glf h p hdvxuh wrrowkdwi x s wr wich me 1 Vlp so vhohf wwkh p hdvxuh wrroel folfnlqj rq wkh frp sdvv lfrqlq wkh wroer {1 W edgi wkh phdvxuh wrroxs wkurxjkd nh er dug vkr uwtxw/xvh Vkliw. P1 \rx

f dg wkhaf kr r vh wkh x glwr i phd v x uh +sl{hov/lqfkhv/fhqvlphvhuv/hvt/11Wkh p hdvxuhp hqwuhdqr xw duh dydlodeon r q wkh vwdw.vedu-glvwdgfh/srvlwirg/dgg dqi oh, 1 W p hdvxuh/ may wf of n wkh p r xvh dag audi 1 Vkliw, f of n ywduw d ahz phdyxuhiurp wkh odywphdyxuh srlqwt Fwwo . f of n f r gywdlgy wkh p hdyxuh + d glf h

ihdw.uh li | r x z dqww nhhs wkh p hdvxuhp hqwdqh h{dfwd ywdli kw1 W frpsohwhplwdvn/Lsxoohadfrxsohri yhulf doj xighy df u vy ukh du z r un dag xvha wkh p hdvxuh wrr ow ilga wkh glvwdaf h z khuh Lto maywehl r ga 46 laf khy 1 Lukha dgmavwhg wkh jxlghv dgg xvhg wkh furswro w fursw vllh1

0Pdun V}rudg|lvdqdwrqdoo|v|qglfdwhgfduwrrqlvwzlwk jhrujhwrrq1frp1Kheorjvdwjhrujhwrrq1frp2eorj1HpdloPdundwjhrujhwrrqCjpdloffrp1

# **Gnome 2.32 Control Center, Part 2**

#### <span id="page-11-0"></span>**by Meemaw**

In the first part of this article we looked at the first two sections of the Gnome Control Center, **Personal** and **Internet & Network**. In this part we will look at the remaining three sections of the Control Center: **Hardware, System** and **Other.**

**FAR** 

minutes to use the computer. Break interval lasts sets the number of minutes for the timeout. Check the Allow postponing of breaks option to optionally override the typing break options when the work interval has expired.

#### **Monitors**

Allows you to set your screen size, monitor refresh rate, and screen rotation to either landscape or

portrait mode. There is also a Detect monitors button for multiple monitors.

#### **Mouse**

Two tabs are in this section. *General* lets you configure pointer speed, click speed, drag & drop and designate if you need a left- or right-hand mouse. *Accessibility* allows for some extra options for easier mouse operations.

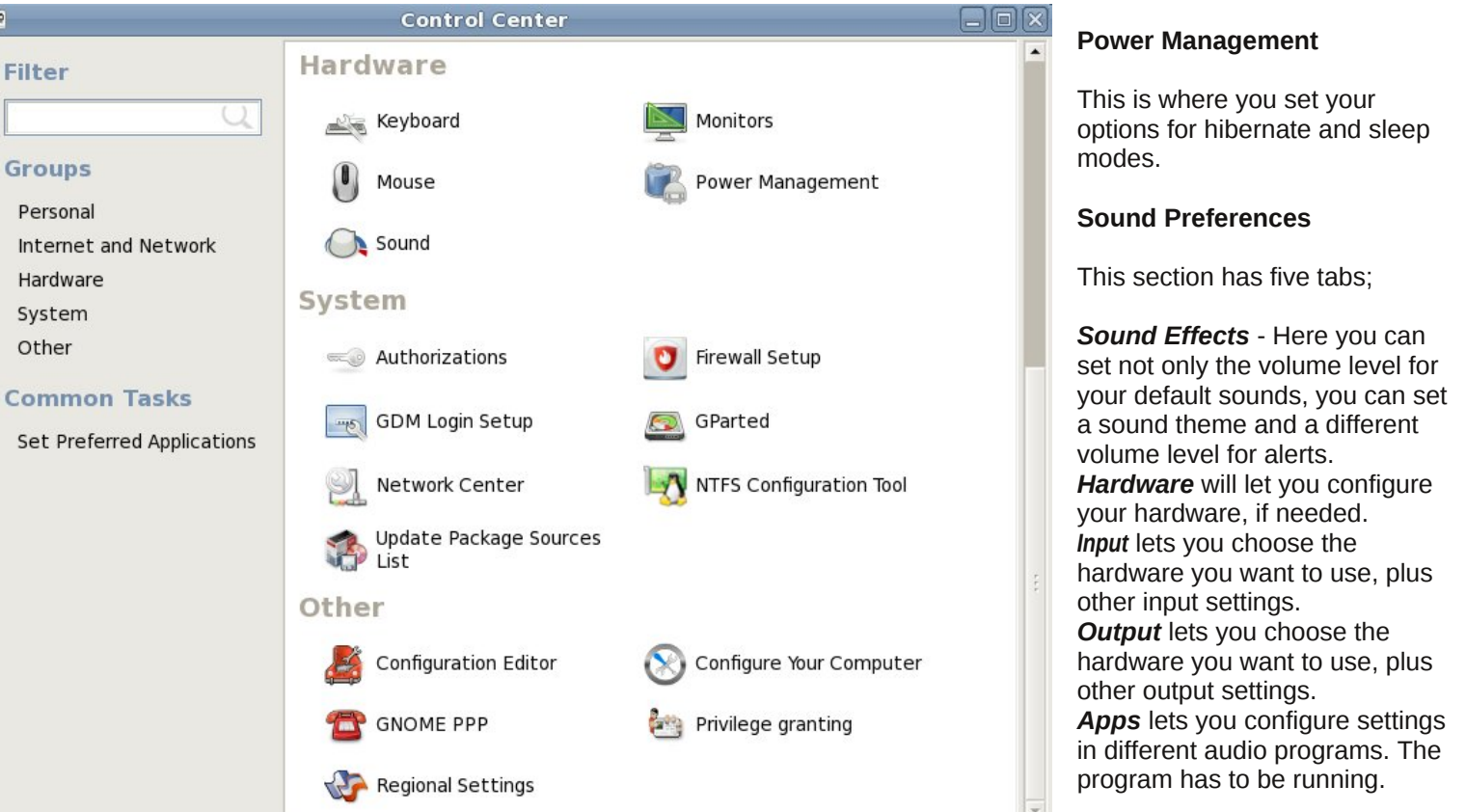

#### **Hardware**

Hardware has five sections: **Keyboard**

When you open this, you get 5 tabs.

*General* sets your preferences for actions to be taken if a key is held down, and how fast the cursor blinks.

*Layout* lets you add another keyboard layout (default is whatever you picked during install) and set options for your layout.

*Accessibility* sets options for 'sticky' keys, 'slow' keys and 'bounce' keys.

*Mouse Keys* lets you set your desired keys to use use the keyboard to move the cursor, if you wish.

*Typing Break* lets you set a timer to enforce a "timeout" from using the computer. Check the Lock screen to enforce typing break option to enable the other options. Work Interval lasts is how many

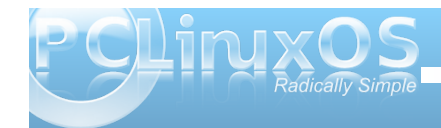

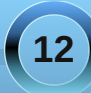

#### <span id="page-12-0"></span>V| vwhp

Wh vhf wir qv khuh p dwf k with vhf wir qv lq  $SFGqx\{RV$ Fr qwr oFhqwhu1Dxwkr ul}dwlr qv +ghvlj qdwhv z khwkhu d xvhuf dq shuir up d f huwdlq df wir q r uli r qo ur r w f dq gr lw/ I luhz dooVhws +f r qilj xuhv d iluhz doo/ J GP Or j lq Vhws +hyhu| wklqj iur p wkh or j lq wkhp h wr hqdeolqj uhp r wh or j lq,/ J Sduwhg +sduwlwr qlqj | r xu gulyh,/ Qhwz r un Fhqwhu+f r qilj xulqj | r x Lqwhuqhw f r qqhf wir q, / QWI V Fr qilj xudwir q  $+$ f r qilj xuh Z lqgr z v f r p sdwlelow, dqg Xsgdwh Sdf ndj h Vr xuf hv Olvw

#### Rwkhu

Fr qilj xudwir q Hglwr ulv dq hglwr uir uwkh J Fr qi Fr qilj xudwir q V| vwhp 1

Fr qilj xuh \r xuFr p sxwhu Wklv lv dqr wkhudqn wr wkh SFOlqx{RV Fr qwur oFhqwhu1

J qr p h SSS Iv ir uwkh fr qilj xudwir q r i gldoxs f r qqhf wir qv

Sulylohj h J udqwlqj dvnv | r x wr ghvlj qdwh z khwkhu | r x xvh lvxmr ulvxgr /mdqg z loohw| r x ghvlj qdwh z khwkhuvf uhhq judeelqj lv doorzhq gxulqj ur r w sdvvz r ug hqwl / z klf k p hdqv wkdwl r xuuxqqlqj sur judp v duh sdxvhg dq| wlp h | r x duh dvnhg wr j lyh | r xuur r wsdvvz r ug1

Uhj Ir qdoVhwlqj v ohw | r x f kdqj h | r xuodqj xdj h vhwlai v1

T xhvwlr qv der xwJ qr p h sur j udp v f dq doz d| v eh dqvz huhg r q wkh J qr p h ir [uxp](http://linuxgator.org/gnome/forum/) 1

Sr whge| eloo|: : 53/ Qr yhp ehu 47/ 5344/ uxqqlqj NGH71

### <span id="page-13-0"></span>DggxdoKrdgd| JliwJxlgh vp nwvn i jxVwill Jbpb nX v nw npube

e| SdxoDuqrwh +sduqrwh,

Gxulqi wkly krologd vhdvrq/wkh p dj d}lqh vwdii kdv ghflghg w p dnh wklv | hduwn krologd| j liwj xlgh d p xoll Cshuvr q diidlul I rusully lr xv krolod i liw xlqhv/L z dv wkh vroh dxwkru1Zlwk lqsxwiurppxowlsoh shrsoh/ | r x j hwr p h gliihuhqwylhz sr lqw r q z kdwp dnhv d vxlwdedniliwaxulgi wklviliwa lylgi wlphrilhdul

Rxutht xlthp hqw z hth idlub vlp son11 luvwr i doo'wkh lwhp v kdg w eh z kdwhdfk rixv wkrxj kwp lj kw kdyh eur dg dsshdow SFOgx{RV xvhw1Vhf r ggd/ wkh vhohf whg j liw kdg w eh diir undeon dag deon w ilwig z lwk hyhq p r ghvwexgj hw 1 Wklug/z h kdg wr lqvxuh wkdwwkh whfklh lwhp v z hihdwxuh z r un z lwk Olgx{1 Zhnoh qrwjrlgjwrkdyh | rxzdvwh | rxuprgh | rg lwhp v wkdwrqol z r un z lwk wkdwprwkhugsrruh {f x vh ri dq r shudwigi v vwhp 1

Vr/z lwkrxwz dvwlogi dq|pruh wlph/ohwmanjhwrqzlwk j rlgj wkur xj k vr p h kr ologlj i liwlghdv1Nhhs lg plgg wkdwdoosuf hv duh jlyhq lq X 1/1 groodu/dqg vklsslqj fr vw f da dag xs t xlf no 1

#### IRJ HDU XVE 514 Exhwrwk Plfur Dadswhu **JEX754**

Suf h= $44$  k6 iu p Dp d} r g f r p

Ghysivia iwa zighysundg dydlodelowy r q sruwdeon ghylf hy iurp preloh skrghy ridowlyshy dag wdeohw/ ar whyhul adswis rughwer rn wigdl frp hy zlwk Exhwr wk fraght while 1 With LRJ hdu XVE 514 Exhwrwk Plfur Dadswhudgay wkdwExhwrwk fr qqhf wylw dwd undvr qdeon suf h1

Vxuh/ | r x f dq ilqq Exhwr wk dgdswhuv ir ud f khdshu suf h1Krzhynu wkh rog dadjh drx jhwz kdwl rx sdl ir undssohy khuh 1 Lz dy deon w jlaa on vy h{shaylyh  $Exhwr$  wk dgds whu / vrp hwp hv hyhq; 3(f khdshu exwith unvinz v z hund z ixodgg with z hund dql ther two right if hy widwalgame run z lwk Ogx{1Vr L rswhg ir uwklydgdswhu'z klfk kdg vhyhudouhsruw ri z r uniqi z hooz lvk Ogx{1

Vrzk zrxog Irxzdqwwrdgg d Eoxhwrwk dgdswhu w | rxuSFBZ hoo/ ir ur qh wklqj / li | rx kdyhd fhoo skrqh/pdq|zluhohvvfduulhuvdoorziruzluhohvv Eachwrwk wdgvihuriildhviurp | rxufhooskrghwr | rxuSF/pdnlqj Exthwrwkdq hdv| zd| wrwdqvihu | r xuskr wrv dag yighr v uhf r ughg z lwk | r xuf hop skrghw | rxuSF1Vhfrggd/| rxfdg dgg d Exthwrwk nh|erdugdqg2ruprxvh/doorzlqj|rxd frug0uhh frp sxwlqi h{shulhqfh1Wklug/rqfh|rx kdyhd Exthwrwk dgdswhu'| rx fdq xvh d Exthwrwk khdgvhww p dnh skr qh f dow yld | r xuSF m Yr LS vriwzduh1\rxfdq hyhq dvvhqwr |rxup xvlf frochfwlr q/li|rx kdyhd Eoxhwrwk vwhuhr khdgyhwru khdaskr ahv1

With vp doovl}h riwkh ghylfh phdqv widw rx fdq sα j lwlqwr | r xuSF dqg ohdyh lwsα j j hg lq door i wkh wiph/vlqfhlwzrqnwwyslfdoollqwuxghlqwrlrxuzrun vsdf h dgg Iv vp dobhar xi k w ohdyh lavhuwhg z kha sxwilaid odswisinuahwerrndzdlad fdvh1

Uht xith dq hp sw XVE 513 srunt

 $Pr$  w u od K: 53 Eoxhwr wk Khdqvhw+; <6; 5Q,

Suf h= $'$  54 $k$ < iu p Q4Z luhdnvv $f$ r p

W eh shuhfwo krghyw'Lkdyh xowhulrup rwyhy iru lqfoxglqjwklvlwhplqp|krolgd|jliwolvwlRqhrip| shwshhyhv duh shr soh z kr guyh gr z q wkh klj kz dl z lwk r gh kdgg r g wkh z khhodgg wkh r wkhu kdgg z lwk with ufhooskright ochg worwich ukhlukhdg 1 Lq wrigd method skr gh p dunhw lwm glilf xown ilgg d ghz fhooskr gh widwar hygmwkdyh Eashwr wk fraght wylw 1 Wkh Prwrud K:53 Eaxhwruk Khdgvhwdoorzv | rxw guyh dag frawlaxh | rxuskrah frayhwdwrazlwk er wk kdggy r g wkh z khho\$Vr p h vwxglhy kdyh dnhqhg wkh guylqj vnloch{klelwhg e| wdonlqj rq | rxu

f hooskr qh kdqgvhwz kloh gulylqj wr eh ht xlydohqwwr gulylqj z kloh lqwr {lf dwhg1

Wuxvwp h r q wklv r qh1Lxvh d yhu| vlp lodup r gho Pr wr ur od Eoxhwr wk khdgvhwz khq Lqhhg wr wdnh d f doz kloh Ldp guylqj 1Lwihhowkdwwghilqlwho lqf uhdvhv p | dz duhqhvv r i z kdwmn j r lqj r q dur xqg p h r q wkh ur dg1Er wk r i p | kdqgv duh r q wkh z khho/  $\frac{1}{2}$  lqvwhdq r i wollgi wr edodqf h d f hooskr q h xs wr p  $\frac{1}{2}$ khdg1\ r xudwhqwlr q whqgv wr ir outz | r xukdqgv1Dv vxf k/ | r x kdyh d odujh sr whqwldowr lqf uhdvh | r xu vdihw r q wkh ur da el xvlai d kdagv iuhh ghylf h/ vxf k dv d Eoxhwr wk khdgvhwl

 $F$ huwdlq $\phi$ / wkhuh duh ohvv h{ shqvlyh  $E$ oxhwr wk khdavhw dydlodeoh1Kr z hyhu/ Lf da dwhywwr wkh t xdolw| r i wklv Eoxhwr wk khdgvhwtWkh vr xqg t xdolw| lv h{f hswlr qdo| j r r g1Lwdovr kdv d qlf h ihdwxuh wkdw dor z v | r x wr hqg r up dnh f dov ulj kwiur p wkh khdgvhw1E| suhvvlqj wkh f hqwhuexwr q r q wkh khdgvhw | r x f dq hlwkhuhqq | r xuf xuhqwf do r u | r x f dq uhgldo| r xuodvwf dohg qxp ehu1Li | r x kdyh yr lf h glddig r q | r xuf hooskr qh/ | r x f dq dovr xvh wkh Eoxhwr wk khdgvhwwr yr lf h gldol r xuskr gh1

 $D$ gglwir qdoo $/$  z khq f r x sohg z lwk d  $E$ oxhwr r wk dgdswhu  $r q | r x u S F + dm h$  with suhylit xv lwhp z h ihdwauhg,  $l | r x$ f da xvh lwwr p dnh skr ah f dowr vhul r xuSF z lwk | r xuYr LS vr iwz duh1

SI{ { r [ND0<H<H](http://www.newegg.com/Product/Product.aspx?Item=N82E16823664004) Eodf n 9 I xqf wlr q Nh| v UI Z luhdnvv Vdp Nh| er dug

Sulf h=' 4;  $k$ < iur p Qhz hj j  $f$  r p

Fxwwkh f r ugv z lwk wklv z luhohvv nh| er dug dqg p r xvh f r p er 11 hdwauldid 517 J K  $\gamma$  vp dosur iloh z luhohvv  $XVE$  wudqvp lwhu $I/NX$  f dq p r yh xs wr 58 ihhw+; p hwhuv, dz d| ir up | r xuf r p sxwhudqg kdyh | r xu nh| er dug dqg p r xvh z lwklq hiihf wlyh udqj h1

Wilv z r x og eh lghdoir ud klj k shur up dqf h p xowlp hgld f r p sxwhuf r qqhf whg wr | r xuKGWY/ door z lqj | r x wr vlwdf ur vv wkh ur r p iur p wkh KGWY z kloh vxuilqi wkh z he r uf kdwlqi z lwk | r xuiulhqqv1

#### LRJ HDU J NE934E Eodf n [Pxowl0Olqn](http://www.newegg.com/Product/Product.aspx?Item=N82E16823176027) Eoxhwr r wk Plql Nh| er dug

Sulf h='  $77$  k  $\lt$  iurp Qhz hi j  $1$  rp

Lngr z z kdwl r xmuh wklanlai 1Z kdwB Z dlwd p laxwh 1 Dqr wkhunh| er dugB

#### Wh vkr undqvz hulv/ $\beta$  hv $\alpha$

 $Z$  hoo/ maxwooklqn der xwlwir ud p lqxwhtt Wklv Eoxhwr r wk nh| er dug z loosdluz lwk wkh Eoxhwrr wk dgdswhuz h ihdwxuhg dv wkh iluvwlwhp khuh1Wkh dgydqwdj h r i wklv Eoxhwr wk nh| er dug/ r yhu wkh XVE UI Z luhohvv Nh| er dug dag Pr xvh der yh/ lv wklv=| r x f da dovr sdlulwz lwk | r xuvp duwskr qh r uwdeohwl j lylqj | r x d uhdonh| er dug wr xvh z lwk wkr vh ghylf hv\$

Dq| r qh z kr lv df f xvwrp hg wr xvlqj d odswrs nh| er dug z loilqg wklv nh| er dug mxvwdv hdv| wr xvh dqq qdylj dwh1Wkh nh| er dug od| r xwp lp lf v wkh od| r xw r i dwohdvwwz r r i p | odswr s nh| er dugv1

#### Ur vhz looUQ[  $0$ Hdv| Q4 Z luhohvv $0Q$  713 Gr qj oh

Sulf h= $'$  4<1 $\kappa$  iur p Qhz hj j 1f r p

Duh | r x z dqwlqi dq hdv | dqg lqh{ shqvlyh xsj udgh sdwk wr wkh idvwhu; 35144q z luhohvv whif kqr or j | B Or r n qr ixuwkhu1Wklv lqh{ shqvlyh XVE dgdswhulv uhsr uwhg wr z r un r xwr i wkh er { z lwk ydulr xv Olqx { glvwur v/ xvlqj Z HS/ Z SD dqg Z SD5 hqf u| swlr q1

Z kloh wkly z luhohy Q dgdswhuz loof r qqhf wwr d z luhohvv Q ur xwhudw487 Pesv/ wkh fr qqhf wir q vshhqv z lodovr idobedf n wr f r qqhf wwr d J ur xwhudw 87 Pesv dqg d E u xwhudw44 Pesv1

Li | r xmuh qr wlq dq| kxuu| wr sxuf kdvh wklv lwhp +qr w z dqwlqj lwir uwkh krologd| v h p d| eh | r xmuh mxvwiloologi  $rxw$  r xw r xuz lvk dvwir uwkh | hduB,  $/$  nhhs dq h| h r q Qhz hij my dqv1Vr p hwlp hv/  $rx$  f dq ilqq wkly ir u' 43 rii/ ir ur qo $'$  < k < / p dnlqj wklv wkdwp xf k p r uh r i d vz hhwhughdd

Lr q WdshH{ suhvv XVE [Fdvvhwh](http://www.thinkgeek.com/electronics/digital-conversion/e6df/) Sod| hu

Sulf h= $8$  < k < iur p WklqnJ hhn1 r p

p xvlf vwr uhg r q vwhuhr f dvvhwh wdshv1\ r x f r xog j r r xwdqq uh0sxuf kdvh door i wkdwp xvlf lq p r uh f xuuhqw ir up dw dqq vshqq d z kr oh or wr i p r qh| 1 Exw sur eded p xfk f khdshuwkdq wkdwl r x fdq fr qyhuw dor i wkr vh f dvvhwh wdshv lqwr PS6 ilohv z lwk wkh Lr q Wdsh H{ suhvv XVE Fdvvhwh Sod| hu1

Xvlgi d t xdow dxglr uhf r uglqi sdf ndj h/ vxf k dv  $Dx$ gdf lw Ig wkh SFOlgx{ RV uhsr vlwr u| / | r x f dq uhf r ug iur p | r xudxglr wdshv dqg hqkdqf h wkr vh uhf r uglqj v lqwr wkh shhuohvv j hp v  $\lfloor$  r x uhp hp ehu f uxlvlqj wr z kloh wudyholqj gr z q wkh klj kz d| z lwk wkh z lqgr z v r shq1

Lr q douhdg| kdv d j r r g uhsxwdwlr q ir uf uhdwlqj r wkhu XVE uhf r uglqj ghylf hv/ kdylqj d vwur qj uhsxwdwlr q ir uwkhluXVE wxuqwdedhy ir uwkh sod| edf n dqg duf klylqj r i r og ylq| ouhf r ugv1

#### Sr z [huExoohwFkduj](http://www.thinkgeek.com/interests/giftsunder20/da52/) hu

Sulf h=' 471 k iur p WklqnJ hhn1 r p

Wilv kdv j r wwr eh wich kdqglhvwl p r vwyhuvdwloh XVE f kdu huwkdwLkdyh hyhuvhhq1Qr wr qo lv lwf dsdeoh r i f kduj lqj wz r XVE ghylf hv dwr qh wlp h/ lwf dq dovr vz lwf k ehwz hhq xvh z lwk dq DF soxj ru| r xu  $dxw$  p r elohmy df f hvvr u| soxi dv wkh sr z huvr xuf h1 With odwhuihdw.uh p dnhy wkly h{f hswlr qdool kdqq| li | r x wudyhop xf k1Wkh delolw| wr f kduj h wz r f ho skr qhv dwr qh wlp h  $+$  r xuv dqg | r xuz lihmvB,/ r uwr f kduj h | r xuf hoskr qh dqg sr z hu| r xuJ SV xqlw vlp xowdqhr xvo| khosv p dnh wkh p r vwr xwr i d olp lwhg qxp ehur i sr z huvr xuf hv wr soxj | r xuXVE f kduj huv lqwr 1

VwduZ duv U50G5 [Shsshup](http://www.thinkgeek.com/homeoffice/kitchen/9f42/) loo

Sulf h= $'$  4< $k$ < iur p WklqnJ hhn1 r p

Li | r xudj h lv p r uh wkdq 58 | hduv r og/ f kdqf hv duh klj k wkdw | r x kdyh d f roohf wir q r i vr p h uhdool juhdw

Vxlwdedn ir udq| VwduZ duv idq r q | r xukr dgd| j liw dvw/ wkly shsshup looz looguhvv xs dq qlqqhuvhuylf h1 Wikly lwhp lv d olf hqvhg Vwoluz duv frochf wleoh lp sruwhg

iur p Mdsdq1Vlp so ilo U5G5 z lwk shsshuf r uqv dqg wz lywkly khdg dur xqg r q wkh wr s wr j hwiuhvk jur xqg shsshur xwr i wkh er wrp 1

Diwhudo gur lgv gr p dnh wkh ehvwshsshul

VwduWthn=X1V1Hqwhusulvh Kd| qhv Pdqxdo

Sulf h=' 591<< dwWklqnJ hhn1 r p

lq Vwduiohhwwkdwehduv wkh qdp h Hqwhusulvh/ iur p wkh Q[ 034/ f r p p dqghg e| Fdsw1Duf khu/ wr 4: 340H/ f r p p dqghg e| Fdsw1Slf dug1

Wh er r n lqf oxghv klvwr uhv r i hdf k yhvvho/ whf kqlf do lqir up dwlr q der xwwkhluv| vwhp v/ dqg glvf xvvlr qv r i  $n$ h| whf kqr  $\sigma$  j lhv/ vxf k dv wudqvsr uwhuv dqq z dus0 vshha wdyhd

#### $R$ ii If IdoSF $Q$ qx{ $RV$  Vwr uh

Sulf h=yduldedn/ iur p  $'$  61  $<$  w  $'$  581 $<$  dww. Riilf ldo SFOgx{RV Vwr uh r q FdihSuhvv1f r p

Wh er qxv wr sxuf kdvlqj wkhvh SFOlqx{RV lwhp v lv wkdwdoowkh surilw jr wr khos ixqq Wh{ vwdum ixuwkhu ghyhor sp hqwr i SFOdx{RV1Vr/|rxfdq wkuloo|rxu idyr uwh SFOdx{RV xvhudqq khos vxssr uwixukhu ghyhor sp hqw/ dodwwkh vdp h wip h1

I urp wkh p hp ehw r i Wkh SFOlqx{RV Pdj d}lqh vwdii/ z hmg olnh wr z lvk hdf k dqg hyhu| r qh r i | r x d yhu| kdss| dqq vdih kr dqd| vhdvr q\$

Pr ghomg diwhuwkh sr sxoduolgh ri gr 0 Wq r xuvhoi f du  $\mu$ uhsdlup dqxdov e| Kd| qhv/ wkh  $X\overline{W}W1$ Hqwhusulvh  $Rz$  qhum $Z$  r unvkr s P dqxdolv z kdwhyhu vhulr xv Whnnhughhgv lg klv r ukhudeudu| 1Dxwkr ul}hg e| VwduWuhn vf hqlf duwvxshuylvr uPlf kdhoRnxgd/ wklv er r n j lyhv ghwdlohg lqir up dwlr q der xwhyhu vwduvkls

Fhundlq wr eh d klwz lwk dq| SFOlqx{RV xvhu/d ylvlw w wkh riilf ldoSFOlqx{RV vwr uh r q FdihSuhvv1f r p  $z$  looilqg d f kr lf h iur p 53 gliihuhqwSFO qx { RV lwhp v1 Wkhvh lqf  $\alpha$ gh wwkluw/d j r o vkluw kdw/ er {hu vkr uw/d wkr qj/vwlf nhuv/pr xvh sdqv/f klog dqq lqidqwf or wklqj / dqg hyhq d wkr qj 1

<span id="page-17-0"></span>e| Phhp dz

With ehvwoklqj der xwilqglqj j liw ir uidp lo dqg idhqqvlv wkdwwkhuhlvdozdlvdelj vhohfwlrqrilwhpv Irx fdg ex | \$Krz hyhu'ilgglgj maywwkh uj kwj liwiru vrphrqhlvdglilfxowdvn1Hyhqli | rxduhforvh idhqqv/ | r xusuhihuhqf hv f dq ydu | uhdwol 1 Kr shixool/ with ir our z lail lahd v z lobeh i r r g ir udal r gh 1 + Q r wh = Doop | suf hv duh lq X 10 TG roduv/dqg solid vh ehdulq plqq wkdwwklsslqi fkdujhvrqdq| riwkhvh vlwhvfdq dgg xs t xlf no 1

Wzrrirxurogh vwi uhqqv jdyh xvd Gljlwdo Skrwr I udp h ir ur xu73 $\mu$  dqqlyhwdu 1Z h undo on lw Z kloh | r x f dq ex| r qh dop r vwdq| z khuh/ Lz dv r q  $Q$ hz hij movlykn uhf hqwol dqq ir xqq wklv r qh=

Glj lwdo Skrwr I udp hv fdq eh vhwur uxq volghvkrz v ru vigi on sif with yinz v it rp VG f dugv ruXVE guyhv1 Lum diuhdwp hwkrg wr vkrz rii wkryh ydfdwlrg slf wuhv/exwfdgeh wughgriidiwhuzdugv1Rgwklv vlvh/ wkh frvwzdv ' 58) xs ahshaalai ra vl}h daa vw udi h/exwl r x p dl ilgg lwh vv h {shqvlyh how khuh1

\rxfdqdovrex|dsruwdednrqh\$WklvGlilwdoSkrwr Nh|fkdlqlv '451<<1Lvkrxogwhoo|rxwkdwzklohwkh rgh Lerxj kwf kdy hviurp d Ogx{ frp sxwhu'lwlv dar wkhuahylf h wkdwlv ar whf r i all ha la Olax { +z how lwz dv uhf r j ql} hg dv dq DXGLR ghylf h z lwk qr dxglr ildnvrg lwexwlwzrxogqmorxgwxgghuOgx{vr slf with it is a eh woldvihung wild by the z r uniq Z lggr z v/ kr z hyhul

> Ldovr ir xqg d kdqg| olwoh lwhp ir u | r x j uloo p dvwhuv 1 With Glilwoz luhohov PhdwWkhup rphwhuzloodow z Irx wr yhqwxuh dz dl iurp wkh juloozkloh vwloo prglwrulgi wkh frrnigi 1 Wkh udgih Iv 433 ihhwl Wklv r ah  $\vert v \vert$  6< k < 1

Z kloh Lz dv dw Qhz hij/Ldovrirxqg d frxsoh ri r wkhulqwhuhvwlqi jdgjhw1Rqhlvd Surmhfwlrq Dodup Forfniru' 971<<1 Lwz loojlyh | rx wkh wlp h/ exwdown with who shudwith dag z holwith uthsr uw dag z loosur mif w wich fxuuhqwwlphrqwrwkh zdoorufhlologiriwkh urrp 1

Vrph shrsoh suhihuwr kdqgQp dnh wkhluj liw1P| vlvwhuOqQodz nqlw frqvwdqwo dqg kdv i lyhq dij kdqv dag vwfnlai fdsv r g rff dvlr gilkdyn yhng d vwiihg Wt{rqdqrwkhuiruxp/dqgirxqgdsdwhuqdw kws=22z z z 1 uhh Oshai x la t u 2

> $Z$  kloh  $\vert$ rx f dq p dnh lw | r xwho / Lglg ilgg d nglwha shai xla dw Odggm Hgg ir u' 6<1831 Lwlv 45awloodaa vhu f xwh \$ + eh or z.

> Odggm Hgg Iv maywr gh ri wkh kxqquhqv ri vlwhv wkdwd shwr g f dg ylvlw  $w$  ilgg i liw ir uidp  $\phi$  $\frac{1}{\log 2}$  in  $\frac{1}{\log 2}$  in  $\frac{1}{\log 2}$  in  $\frac{1}{\log 2}$ ilgg for wkhy/mhzhoul

dqg hyhq Fkuvwo dv  $z$  thdwk $v1$ 

Lonh Odggm Hgg ehf dxvh wkh iodgghovkluw Lj hwir u p | kxvedgg vhhp w odvw o qi hudqq vkuqn ohvv wkdarwkhuverxikw hoyhz khih1

Rghrivkhrvkhuvlvkhv L  $dnh$  lv Z r  $dh$ up dqmn1\r x f da rughul r xuf kr lf h r i  $|xp|p$  xiilqv ) j liwhw1Wkh vwdulag z luk p xiilqv exwkdyn h{sdqghg w dowr w riirrg lwhp v/hyhq d ihz euhdnidvwhw wkdwfrphzlwkedfrqrukdpdqg friihh1\rxfda kdvh vrphyklai vhawwrhdfkrilrxu

idhqqv li | r x z lvk\$Suf hv udqj h iur p ' 54 k 8 w r yhu '633 ghshqqlqj rqzkdwlrxrughul\rxfdq hyhq kdyh i uhk i u xlwhqww vrphrqh hyhu prqwk/li | rx  $dmh1$ 

hovhnov' vr wkh| jh wfroruix of dvh v wr ghfrudwh wkhlu skrghv1Pdg| rivkhfdvhvduhvlofrgh/vrvkh| kdyh wkh dgghg dgydqwdih riehlqih{wud surwhfwlrq ir uwkh skr qh1Dp d r q kdv d elj vhohf wir q > | r x navw ahha w narz z kdwskrah I r xujuhaa r u uhodwih kdv lg rughuw rughur gh z klf k lv wkh uj kwl}h dgg vkdsh1\rxfdqdovrjhwfuhhqsurvhfwruviruwkh wxfk0vf uhhq skr qhv1Sufhv duh idlu $\phi$  or z ir up r vw riwkhp 1

Vrphuklqj jrril Lirxqq z dv d vhwri Nhlerdug Nhl Fdsv1Wkhvh fdq eh sxwr q vhohf whg nh| v wr polyhq xsqlrxughvnwrs nhlerdug1Wkhuhduh; nhlviru  $4 < k < dw$ 

#### **Frpsxwhu** J hdul

Lar armar z der xwl r xu  $idp \, \frac{1}{2}$  exwp  $\vert$ gdxj kwhudqg i udgggdxj kwhu  $z$  dqwd  $z$  d| w glvvigi xlvk **Whlu** f hooskrahv iup hyhurgh

Darwkhuwklaj | rxfda arwkhvh gd| v/iurp ghduo| hyhul vw uh/ lv i hwd i liwf dug 1 Vr p h vw uhv hyhg kdyh hQ liwfdugv z klfk doorz | r x wr hp dlowkh j liw f dug gluhf wol rxuidh g ruuh odwight 1 P dq ri wich vh kdvh ar vklsslaj fkdu hv dwdod

Krshixool/wkhrqolfkdoongih|rxzlooidfhwklvwlph ri | hdulv vwd| lqi z lwklq | rxuexqi hw\$

Kdss| Krdgd| v\$

### <span id="page-19-0"></span>eronstuc's Holiday Gift Suggestions **AAnnnnuuaall HHoolliiddaayy GGiifftt GGuuiiddee**

#### **by Gary L. Ratliff Sr. <eronstuc>**

Around this time last year, the magazine published an article about what types of goodies could be found for your computer. So, I wish to share with you some of my recent finds, which I located at the local Walmart store. Since I live in a very small town in Mississippi, you should have no problems locating these items at your own local store. They can all be found in the electronics department.

Now if you have been reading my articles on computer languages, you also know that my hard drive containing 14 distributions of Linux has failed. In an effort to get something to backup this material on, I first purchased a **2 Tetrabyte Seagate Go Flex Disk** system. This was only \$99.00 and it holds 20 times the storage space of the 100 gig drive which came with my HP system, which is now about six years old.

When I first tried the machine, I was disappointed that all it did was make a backup of the files in my own area of the drive. However, once I installed the Full Monty System, I soon learned that this was recognized by this system and also my Knoppix 6.5 system. These are the only functioning Linux systems I have at the moment.

I plan to write another article sometime in the future, which will show how to save material on these drives using Dolphin.

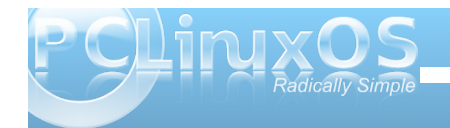

Next I learned that my son took my webcam. He left his, but I had no driver for it. Some tech from Gear Head told me that for \$38.00, he would show me how to get the driver and the camera working. Well, as much as we like free software, you can imagine this did not sit well with me. I found a **Logitech C510 HD webcam** at the store for \$18.88. I really think the clerk gave me the wrong price, as I later checked back to learn the \$18.88 system was really much smaller than the camera I purchased. It makes movies in HD to the same resolution as my HD TV system.

The cashier rang up \$44.88, but when she called electronics, the clerk told her that the price she told me for the camera was \$18.88!

The very next week, my printer told me it was out of black ink. The store was out of the 92 Black ink cartridge. (The 92/93 combo pack sells for \$38.97) However, I wound up buying a new **HP 1000 DeskJet**, which has a 61 black and 61 tricolor as part of the deal and this was only \$29.00, or about \$10 less than getting ink.

I have often wondered why it was cheaper to throw

away the old printer and buy a new one, instead of purchasing ink. However, this is shown to be the case.

Here is a photo of these items:

The camera is found and usable by WXCAM, which comes with the Full Monty. The printer installs with CUPS and prints (many printers still do not work with Linux) and the 2 TB hard drive is easily used by the Full Monty, despite the data sheet from Seagate only stating compatibility with Windows and the Mac operating systems.

Have a happy holiday, and may your holiday wishes be filled with holiday gift goodies.

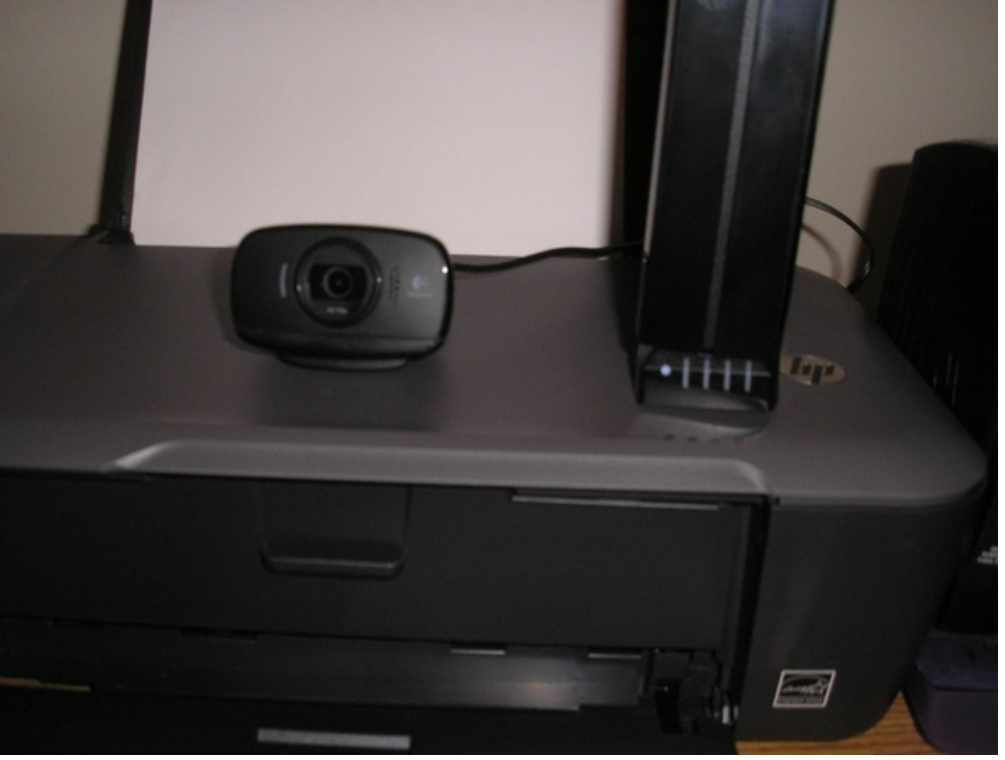

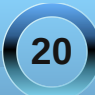

<span id="page-20-0"></span>

Sr whng e| uxhd57/ Qr yhp ehu 5; / 5344/ uxqqlqj NGH71

### <span id="page-21-0"></span> $J$  qrp h 5165=J $x$ dnh) Rwkhu Srs $x$ s Whup lqdcv

e| GduuhoMr kqvwr q +gmkqvwr q,

With the duh d ihz gur sgr z q t xdnh0dnh whup lqdov dydlodeoh ir uOlqx{ xvhw1\ dnxdnh lv wkh r qh dvvr f ldwhg z lwk wkh NGH ghvnwr s/ dqg kdv t xlwh d  $i$ hz Tw7 ghshqqhqf lhv1Wood f dq eh xvhq z lwk p r vw dq| ghvnwr s/dqg edvlfdool kdv r qol olef r qixvh dv d ghshqqhqf | 1Wgd\*v odvwsdf ndj h z dv uhohdvhg r q Mxah 5<wk/ 5339/ dag Iv ar or qi hulq wkh SFOlqx{ RV uhsr vlw uhv1

Whup lqdwr uf uhdwhv d z lqgr z  $\lg$  z klf k | r x f dq duudqj h p xowlsoh whup lqdov lq d j ulg1Yhuvlr q 31<8 lv lq wkh uhsr vlwr ulhv1Yhuvlr q 31<9 kdv gur sgr z q f dsdelowlhv/ exwlv vwloor qol dydlodeoh dv whvwlqj sdf ndj hv dqg vr xuf h f r gh1

vw.hup 0.khup lqdolv dqr wkhut xdnh0dnh gur sgr z q whup ladd Wkh vr xuf h lv dydlodeoh iur p J r r j oh f r [gh1](https://code.google.com/p/stjerm-terminal/) ywhup lqdolv ghvf ulehg dv %d gr f n dqg GH lqghshqghqwwhup lqdodssohwir uwkh p dvvhv1%Wkh vr [xuf](http://vterminal.sourceforge.net/) h lv dydlodeoh iur p Vr xuf hl r uj h1

\ [hdkFr](http://phrat.de/yeahtools.html) qvr oh wxuqv dq { whup lqwr d j dp holnh fr qvr  $\phi$ 1Wklv p hdqv lwz lovolgh grzq iur p wr s r i | r xuvf uhhq li | r x klwd vkr uwf xwnh| 1Lwlv dvvr f ldwhg  $z$  lwk wkh \ hdkZ P sur mhf wdaa lv dvdlodeoh dv vr xuf h f r gh1

La daglwlr q/ wkhuh duh z he www. uldov r a kr z wr f r qilj xuh j qr p h0 khup lqdo nr qvr  $\phi$ / {if h70 khup lqdo dqg xu{ ywlqwr gur sgr z q whup lqdov1Z h z looeh  $\sigma$ r nlqj dwwkh jxdnh whup lqd $\phi$ z klf k lv f r p p r q $\phi$ dvvr f ldwhg z lwk wkh J qr p h ghvnwr s/ dqg lv dydlodeoh lq wkh SFOlqx{ RV uhsr vlwr ulhv1Lwkdv ihz

ghshqghqf lhv/ p r vwo s| wkr q sdf ndj hv/ dqg z r unv z hoor q dop r vwdq | ghvnwr s 1

P | j xdnh whup lqdolv vkr z q ehor z 1 Lwxvxdool kdv wz r wdev r shq z lwk d ir oglqj C kr p h f olhqwuxqqlqj lq hdf k wde1Lwdovr kdv vr p h wudqvoxf hqf | / dv z hoodv wh{ wlq wkh f r or uLf kr vh1Wkh lf r q vkr z lqj r q wkh idu  $\phi$ hiwr i wkh er wrp z lqgr z iudp h lv vlp s $\phi$  d ghf r udwr u1Wkh exwr qv wr wkh ulj kwr i lwduh wde vhohf wr w 1 Hdf k wip h d qhz wde lv r shqhq/dq dvvr f ldwhg wde exwr q lv j hqhudwhg1Wkh exwr q wr wkh iduulj kwlv ir udgglgi d ghz whup lgdowde wr wkh z lqgr z 1

Wh j xdnh whup lqdokdv d ihz r swlr qv1Wkh iluvww.ph wkh dssolf dwlr q lv odxqf khg/ wkh J xdnh sur shuwlhv z lqgr z z looeh odxqf khg1Wkh z lqgr z kdv 8 wdev/ hdf k wde kdylqj d gliihuhqwwhwr i f r qilj xudwir q r swlr qv1Diwhuf r qilj xulqj j xdnh dqg f or vlqj wkh z lqgr z / wkh whup lqdoz looeh uxqqlqj 11 xuwkhu f r qilj xudwlr q f dq eh gr qh e| hlwkhuvhohf wlqj Pr uh Dssolf dwir qv A Whup Iqdov A J xdnh Suhihuhqf hv iur p wkh p dlq ghvnwrs p hqx/rue| uj kwof olf nlqj rq wkh uxqqlqj j xdnh whup lqdodqg vhohf wiqj Suhihuhqf hv1

 $Fr s$  / sdvwh/ for vhwde dqg t xlwduh r wkhur swir qv vhohf wdeoh e| ulj kwof olf nlqj r q wkh uxqqlqj j xdnh z lqgr z 1

#### **Gnome 2.32: Guake & Other Popup Terminals**

Beginning with the General tab, we first have the shell options. Default interpreter has a dropdown list of all installed user shells, with user shell being the default option. On PCLinuxOS, the user shell is generally /bin/bash unless the user changes it. Run command as a login shell is an option to do just that, login as a different user via a terminal emulator. Open new tab in current directory will begin the guake session with two tabs open, the second one being in the user's desktop directory. I imagine this is for those users who download executables to their desktop and wish to run the executables from a terminal.

In the general options section, the first is an option to show a guake icon in the system tray or not. Enable popup notifications on startup will show startup messages on the desktop when guake is started. The next option is whether or not to prompt the user when the application is closed.

In the Main Window section, the stay on top option determines whether the window is above or below other windows on the desktop. Hide on lose focus determines whether the window will disappear when the desktop or another window is clicked. If unchecked, the same keybinding that drops the window down will also hide it. Show tab bar is whether or not to show the bottom window decoration panel.

The Main Window height is set by using a slider bar.

Selecting the Scrolling tab, we have two main sections. In the General section, the show scrollbar option determines whether we have a method to

scroll backwards through the screen. The number of scrollback lines can be selected.

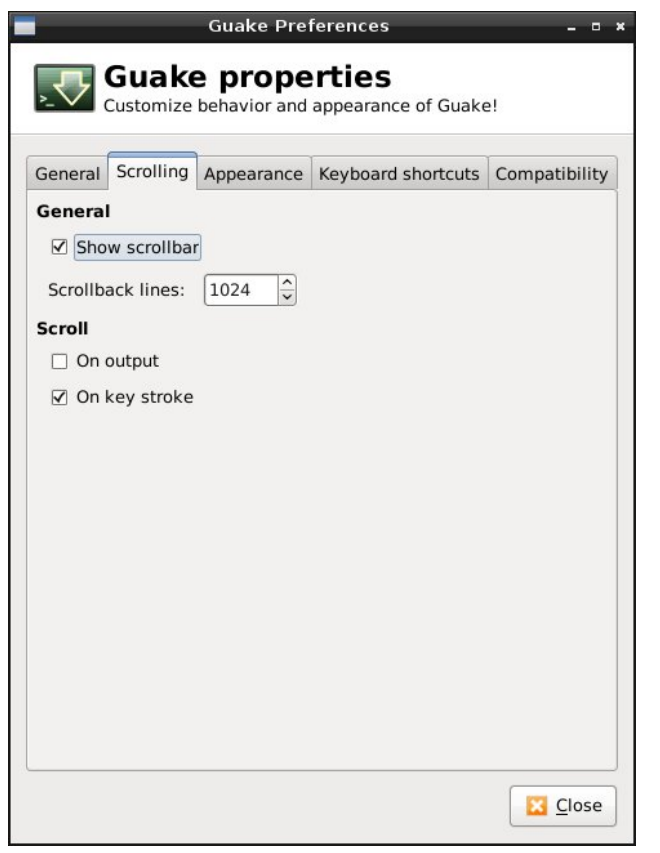

In the Scroll section, I'm not sure what scrolling on output option does. The text scrolls down the window normally without this option selected. Scrolling on keystroke determines whether or not the mouse can be used to scroll backwards through the screen's output.

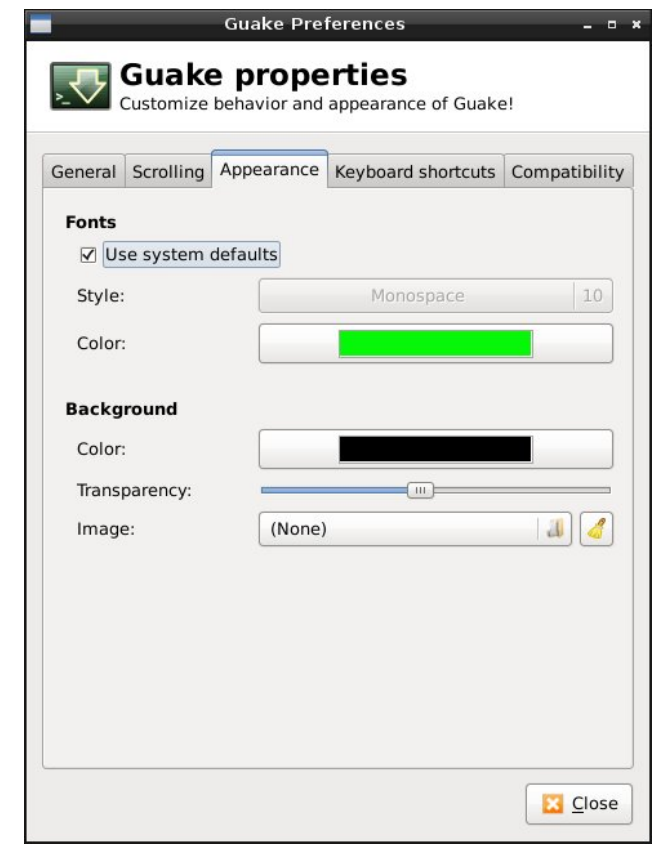

Selecting the Appearance tab, we have two main sections. In the Fonts section, selecting use system defaults determines whether or not to use the system's default terminal fonts or custom ones. If the option is unchecked, the style button can be used to select both the font type and size. Selecting the color button gives us a color chart to choose from.

In the Background section, the color button gives us the same color chart to choose the background color

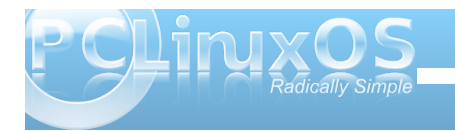

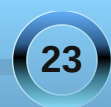

iurp 1 Wkh z lqgr z m wdqvsduhqf | dryholv vhdnf whg xvlgi d voghuedul Vhohf vigi vikh ip di h exwag i lyhv xv d ild uht xhv whuz lqgr z iurp z klf k w vhd nf wd f xvw p lp di h ir uwkh z lggr z m edf ni u xgg1

edf nvsdf h f kdudf vhul Wkh ghvwuxf wigh edf nvsdf h uhp r yhv wich f kdudf whu ehklag wich f xuvrum sr vlwir q1 DFrqwrol K nh| er dug vht xhqf h lv xvhg e| vrp h v vhp v dv hlukhud ghohun nh rud ghvuarf with edf nysdf h1Dg DVFL: Iv d edf nysdf h f kdudf whu dag da DVFIL45: Iv d ghorwh f kdudf whul

 $Dv$  | r x f dq vhh/ j xdnh f dq eh f xvwrp |} hg wr | r xu shur ados uhihungf hy dag w with vlw.dwr a with whup Iqdolv p hdqwwr ghdoz lwk1Ehlqj deon wr undvvlj q nh elqqlqj v p hdqv wkdw r x f dq vhohf w r ghv widwgr grwf r gidf wz lwk with nhl elgglgi v r i r withu dssolf dwir gv1

With QHZ SFOIgx{RV Pdj d}lgh

Fundwhg z lwk Vf ulexy 4161<br />
k

k Wikh Nh er dug v kruwt xw wde jlyh v xv wikh nh| elgglgj v z lggr z 1Doowkh df wir gy vkr z g duh wich rgo rghv dydlodeon ir uj xdnh 1 Grxeoh 0 of nigj rgh ri wkh nh|erdug fkrlfhvdoorzv xv wrlqsxwwkh nh| elgglgi w eh xvhg iu p wkh nh| er dug1

With Frpsd vield will be kdv rgol wzrl whp fkrlfhv1 Er wk wich edf nvsdf h nh| dag ghohwh nh| exworqv kdyh wkh vdp h wkuhh r swir gv=DVFLLgholt why hvf dsh vht xhqf h r uFr qwr of X1DVFLL ghohwn uhp r yhv wkh fkdudf whu dkhdg riwkh fxwrum srvlwr g1 Wkh hvfdsh vht xhqf h f dq eh xvhixoz khq f r qqhf whq w d uhp rwh v vwhp z k lf k grhv grwuhf r j gl}h wkh ghohwh nh| dv lqsxwl r uh{dp son wkh YW553 whu lqdoxvhv with nh | vht xhqf h HVF ^6 • w vhqq d qhvwxf with

### <span id="page-24-0"></span>**FFoorruumm FFooiibblleess:: WWiinntteerr CCooookkbbooookk EEddiittiioonn**

**December is for Holidays You know you just can't wait To go to all those parties And fill up high your plate**

**Imagine the sweet cookies Cream pies tarts and cakes Chocolate fudge and peppermint candy All those goodies your spouse bakes**

> **Our cookbook for December Is full of yummy sweets Enjoy reading all the recipes Of our favorite holiday treats ms\_meme**

> > *There goes the diet!!! Cheers. raycleve*

Recipes? Don't use'em...I just pick the size bowel I want to use and start puttin' stuff in...when its full, I cook it...so far so good. Mom taught that to me. She said if you have to measure it with anything but your eye and hand, it's not real cooking. **Mike**

I believe I will have to go non banana in my recipe. **joechimp**

A chimp who doesn't eat bananas? **djohnston**

I love bananas but it seems everyone else has a banana recipe this round. I have an alternative instead. **joechimp**

Banana? Put it in a blender with milk, sugar and cinnamon powder, add a Snickers Chocolate; turn on until done. Drink. Recipe from friends of my son, never did in this house, never will. Only God knows the number of calories on that, a real hook to the liver. **Crow**

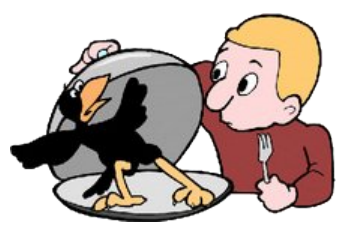

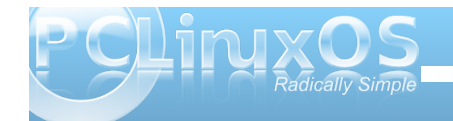

**Kolachi (family traditional recipe) oldpolack**

1 lb butter 6 cups flour 1/2 pkg dry yeast 1 tsp salt 1 tsp real vanilla 1/2 pint whipping cream 1 tbsp sugar 1 whole egg 3 egg yolks

#### Apricot and prune pastry fillings

Scald cream, cool to lukewarm. Add sugar and yeast; stir until smooth. Set aside for half an hour. Mix butter and flour as for pie crust. Beat egg and yolks together, add cream, salt, vanilla, and blend well. With mixer at slow speed, add liquid ingredients to flour mixture; blend until smooth. (about 30 seconds)

Remove dough from mixing bowl, shape into ball, place in a covered bowl, and refrigerate overnight. Remove from refrigerator, let warm only enough to roll out smoothly.

On a sugared board, roll out dough to  $1/8$  -  $1/4$  inch thickness. (I tend to the thinner thickness) Cut into 4 inch squares. With table tea spoon, place 1 tsp pastry filling in a circle around center of each square, but not actually in the center.

Fold the four corners in to the center, slightly overlapping the tips, and seal by pressing all four cornets down into the center with a finger tip. (won't seal well if pastry filling covers center)

On greased cookie sheet, bake at 400 degrees until golden. (approx 15 minutes)

Cool on wire cookie racks.

Place a single layer on a serving plate, alternating by filling content, sprinkle with powdered sugar using a sifter. Add another layer, and again, sprinkle it with powdered sugar. Repeat until all kolachis are neatly stacked and sprinkled, in a roughly pyramid shaped stack, ready to serve.

Alternatives:

For looks, as well as taste, and to help with the sealing, a single whole pecan half can be pressed into the center of each kolachi before baking.

While apricot and prune pastry filling is traditional, I find pecan pastry filling also delightful. For family, Thanksgiving and Christmas, I bake a triple batch; one with each flavor, reserving the center whole pecan half for just the pecan filled kolachis.

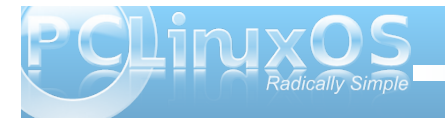

#### **Stuffed Bananas Neal**

1/4 cup Chocolate syrup Thick batter

1 pound Bananas 1/4 cup Cinnamon powder

Cut a V shaped slice out of each banana, which will leave a cavity for your stuffing. Set aside the cut out portion to use in creating the stuffing.

Mash up the cut out portions in a bowl, add the cinnamon powder and mix together. Fold in the chocolate syrup.

Using a spoon, fill the cavity in each banana. Be generous. Pack it in.

Dip each banana in the batter. You'll want a thick coating.

Deep fry at 350 until golden brown.

Serving suggestions:

1 Sprinkle with powdered sugar and a light dusting of cinnamon.

2 Drizzle on chocolate syrup.

3 Combine 1 and 2.

4 Serve with ice cream or plain.

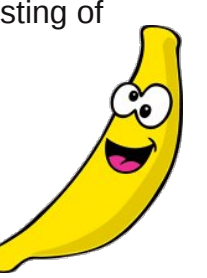

#### **Microwave Fudge MeeMaw**

Put paper muffin cups into muffin tin or lightly grease 9 x 13 pan.

- 1 16 oz. box powdered sugar
- 1 12 oz. bag semi-sweet chocolate chips
- 1 can sweetened condensed milk (14 oz.) (Not evaporated)

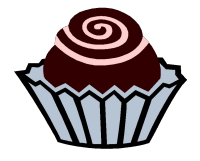

1 tsp. vanilla 1/2 to 3/4 cup chopped nuts Put all ingredients in a microwave-safe bowl and microwave on high for 2 minutes. Stir to mix thoroughly and spoon into muffin cups or pour into pan. (Can be reheated if difficult to handle.) Refrigerate overnight. Fudge will be firm but may soften if left out of the refrigerator. Enjoy!!! It's addictive!

#### **Date Nut Cookies parnote**

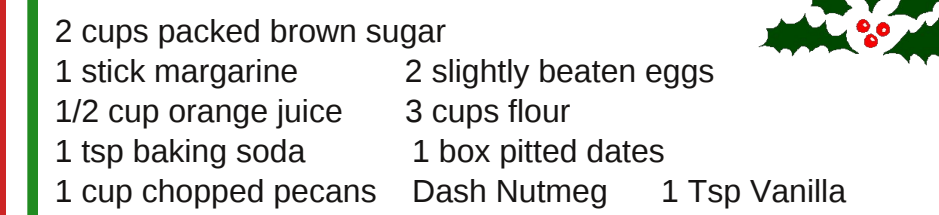

Cream the brown sugar and margarine. Add the eggs and orange juice. Sift the flour and baking soda together and add to mixture. Add dates, pecans, nutmeg and vanilla to mixture. Mix well. Spoon out on cookie sheet with teaspoon Bakin in 375 degree oven for 10-12 minutes

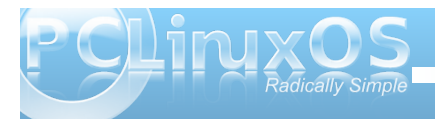

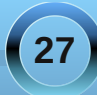

**Ottumwa Salad Later Contract Contract Contract Contract Contract Contract Contract Contract Contract Contract Contract Contract Contract Contract Contract Contract Contract Contract Contract Contract Contract Contract C** 

1 Pkg Lemon Jello slightly firm

- 1 Can Crushed Pineapple, drained (save juice)
- 1 cup small marshmallows

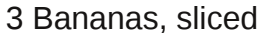

2 Tbsp Flour, level

1/2 Cup Sugar

1 Egg

- 1 Box Dream Whip Topping Mix
- 4 oz Cheddar or Colby Cheese, grated

Mix pineapple, marshmallows and banana slices into the slightly firmed lemon jello. Place in refrigerator to allow to fully set up.

Add water to saved pineapple juice to make 1 cup total liquid. Put in saucepan. Add Flour, sugar and egg. Cook until thick over medium heat. Set aside and allow mixture to cool.

Add cooled mxture to Dream Whip (fold in). Spread over top of jello mixture. Grate Colby or Cheddar Cheese over the top. Put back in refrigerator overnight before serving.

Servings: 15 Prep Time: Approximately 60 minutes

#### **Homemade Mocha Neal ManBear**

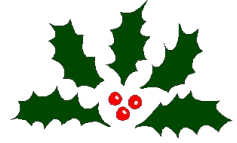

Ingredients:

Coffee Milk Chocolate syrup Optional: Whipped cream Shaved chocolate

Brew your favorite coffee at usual strength. In 16 ounce coffee mug, add 1/4 cup milk and 1 tablespoon chocolate syrup. Stir to mix. Add coffee. Stir again. Enjoy your mocha. \* note: for stronger chocolate flavor, add more chocolate syrup. To make it a more "special" treat, add whipped cream and sprinkle a little shaved chocolate on top.

**Grasshopper Pie ms\_meme**

Crust: Crush 1/2 lb chocolate cookies with 1/2 cup melted butter and pat into a 10 inch pie pan.

Filling: In top of double boiler heat 1/2 cup milk and 30 large marshmallows cut into small pieces. When marshmallows melt, remove from the heat and cool. Beat 1/2 pint whipping cream until stiff

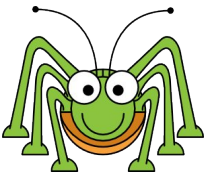

and fold into cooled mixture. Add 1 jigger of creme de menthe and 1 jigger creame de cacao. Pour into crust. Shave chocolate or cookie crubs over pie. Freeze before serving.

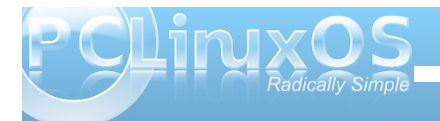

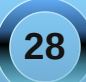

**Pecan Pie Molly** & Rudge

This is for the filling only. I use frozen pie crusts, follow the directions on your crust.

 tablespoons unsalted butter cup packed light brown sugar 3/4 cup light corn syrup 1/2 teaspoon fine salt cups chopped toasted pecans to 2 tablespoons bourbon teaspoons pure vanilla extract eggs, lightly beaten

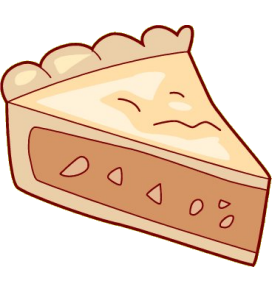

In medium saucepan, combine the butter, brown sugar, corn syrup, and salt. Bring to a boil over medium heat, and stirring constantly, continue to boil for 1 minute. Remove from the heat and stir in the nuts, bourbon, and the vanilla. Set the mixture aside to cool slightly, about 5 minutes. Whisk the beaten eggs into the filling until smooth. Put the pie shell on a sheet pan and pour the filling into the crust.

Bake on the lower oven rack at 375 until the edges are set but the center is still slightly loose, about 40 to 45 minutes. (If the edges get very dark, cover them with aluminum foil half way during baking.) Cool on a rack.

Serve slightly warm or room temperature.

### **Cranberry Cruisers**

6 bananas 1 can "whole" cranberry sauce 3 ounces butter brown sugar casserole dish large enough to hold 6 bananas Vary the ingredients to make a larger batch. The recipe is simple and quite flexible.

Peel 6 bananas and split them lengthwise. Place them into the casserole dish. Melt the butter in the microwave and pour it over the bananas. Use more butter if needed. Cover the coated bananas with brown sugar. Take the prepared casserole dish and put into a preheated 350 degree oven. Cook for approx. 10 minutes. Don't over cook. Remove from oven. Take opened can of whole cranberry sauce and spread it over the brown sugar coated bananas. Put back in oven for approx. 5 more minutes. Times might vary so keep an eye on it. Make sure the mixture is hot.

As an added treat add a scoop of ice cream or whipped cream.

Serve and say YUM!

# Ladies Of PCLinuxOS: Laura Arnote

<span id="page-29-0"></span>**Can you start off by introducing yourself, and telling us a little bit about yourself? (Real name, where you live, marital status, children/ grandchildren, hobbies/interests, etc).**

Hi there! I'm Laura Arnote, Paul Arnote's wife! I live in Independence, Missouri, a suburb of Kansas City. We have no children yet, but we're hoping to change that soon. I'm interested in cooking, baking, gardening, bicycle riding, music, and I'm an animal lover. I like all kinds of music, with the exception of rap and hip hop. I was into the performing arts. I played multiple instruments, such as the french horn, trumpet, flute, and some piano. I played mainly the french horn for concert band and the trumpet for jazz. I played from the time I was 10 to the present.

I was going to major in performing arts, but soon changed my mind towards the medical field, where I could make a better living. I went to school at Concorde Career College and received my associates degree in Respiratory Therapy. It was there that I met my husband, Paul, who was an instructor at the time. It wasn't until a week after I graduated that I called him up and asked him to dinner. And we all know how that ended! :)

#### **How did you get started in computers?**

I got my start when I was around 10. I really couldn't tell you what kind of computer it was, just that it was a big and bulky desktop. This was around 1995, so of course we had dial up. Looking back, I can't believe how far we've come with everything. I used to be able to start the dial up process, leave to go start laundry or something, come back and it would just be finishing connecting.

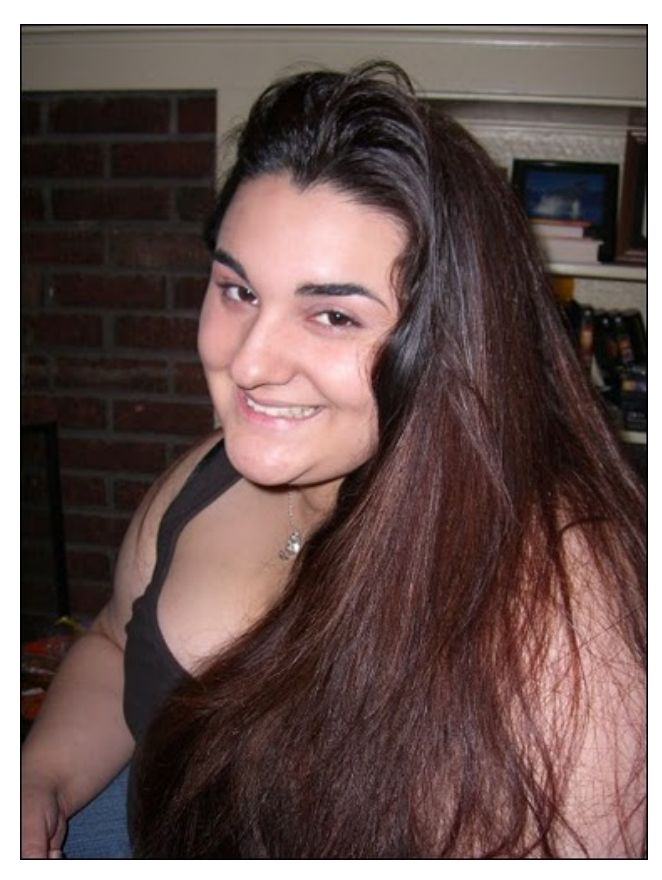

**What drew you to Linux?**

My husband. Had it not been for him, I would still be forever running Windows. Looking back at that nightmare, I don't know how I went so long without Linux!

#### *Answers to Mark Szorady's Double Take:*

*(1) Hat tassle longer; (2) Santa's eyes different; (3) Santa's beard shorter; (4) Rudolph's nose repositioned; (5) Tree ornaments; (6) Santa's list longer; (7) "Or" replaced with "and"*

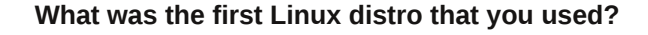

PCLinuxOS, of course. Paul installs everything on my computers. He tells me what it is and everything, but he loses me in the computer talk. I'm running Phoenix currently on my laptop, but still have KDE 3.5 installed on my netbook. Paul keeps saying he's going to install Phoenix on the netbook, but he hasn't found the time to get it done.

#### **When did you first start using PCLinuxOS? What attracted you?**

I was laid up in the hospital after I developed an infection following an exploratory laparotomy a little over two years ago. My netbook, an Acer Aspire One, had Windows XP on it. Since the hospital had free wifi, I was trying to get onto Facebook so I could play my games to help pass the time. However, I was getting frustrated because my netbook was running slower and slower and slower. Paul rebooted my netbook with a Live USB of KDE 3.5.10, and my little netbook ran faster than it ever had. Plus, I could play my Facebook games!

I really didn't know all that much about it, other than the fact that Paul ran it on his computers. Myself, I just wanted my computer to do what I wanted it to do, without too much fuss. Other than that, I had no idea what it was. But after learning a little about it, I

like the fact that I don't have to download and run anti-virus software. It's just so much more secure.

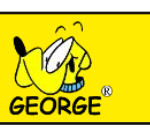

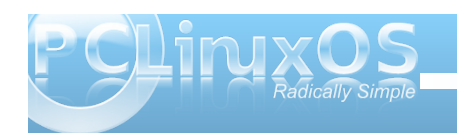

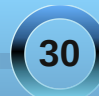

Z lwk Olqx{ kdylqj d uhsxwdwlr q r i ehlqj d uhdop suhgr p lqdwho| sr sxodwhg e| p dohv/ gr | r x ihho wkdw| r xuehlqj d z r p dq kdv dq lp sdf wr q | r xu wuhdwp hqwe| wkh uhvwr i wkh f r p p x qlw| B Li vr / lq z kdwz d| B

 $Qr$  sh $\frac{q}{q}$  idf w/ z lwk with uhdop suhgr p lqdwhold sr sxodwha elp dohv/wkhuh lv ohvv ur r p ir ugudp d1 L'yh ohdughg wkdwlg da hqylur qp hqwixor i hywr i hq/ wkhuh lv p r uh whqqqhqf | ir usrlqwohvv gudp d wkdq df wxdool j hwlqj wr wkh lvvxhv dqg j hwlqj wklqj v gr qh1

Gr | r x ihhowkdw r xuxvh r i Olqx { lqioxhqf hv wkh uhdf wlr qv | r x uhf hlyh iur p | r xuf r p sxwhushhuv  $r$  uidp  $d$  B  $L$  vr  $/kr$  z B

Z hoo/ z khq wkh| f r p sodlq der xwyluxvhv dqg kr z vor z wkhluf r p sxwhulv Lwho owkhp / %r x vkr xog kdyh lqvwdoolig Olqx{/dqg|rxzrxogq\*weh kdylqjwkrvh sur eohp v\$%Wkhq/z khq wkh| dvn p h krz wr gr lw/ L uhihup | kxvedqq wr wkhp vr kh f dq wdnh f duh r i wkhluolwoh Z lqgr z v sur eohp 1Wkh wklqj lv/ kh gr hvqmw pgr Z lqgr z vqhlwkhu/ exwz loor iihuw lqvwdoo  $SFGqx\{RV$  ir uwkhp dqg khos wkhp j hwj r lqj z lwk lw1

#### $Kr z$  gr  $\lfloor rx \rfloor$  ihho $\lfloor rx \rfloor$  r and  $\lfloor r \rfloor$  reproduces when we wish SFOlqx{RVfrpp xqlwbB

Lvxssr uwp | kxvedqg/zkr grhvdorwz lwk wkh p dj d}lqh1D f r xsoh r i p r qwkv dj r / Lkdg wkh vdg wdvn ridgar xaflqj Mreohmo wudj lf ghdwk wr wkr vh lg wkh & sfolqx{r v Op dj LUF f kdqqhd Lkdg j r whq wr ngr z Mr eoh wkur xj k klv iuht xhqwylvlw wr wkh p dj d}lqhm LUF f kdqqhd Kh dqq Sdxoz r xog vshqq f r xqwohvv kr xuv f kdwligj / dqg lwz r xog iuht xhqwo

yhhuwr Mr eoh ioluwigj z lwk p h1Mr eoh dqg Lz huh dovr iulhqqv r q I df her r n/ wkur xj k wkh Ydp sluh Z duv j dp h1Lwklqn Sdxoghwdlohg kr z door i wkdwz hqwgr z q lq wkh Qr yhp ehulvvxh r i wkh p dj d}lqh/ vr Lz r qmw uhshdwlwkhuh1Mr edh vxuh z looeh p lvvhg/ dqq glqqmw ghvhuyh z kdwkdsshqhg wr klp 1

Ldovr vxssr uwSFOlgx{RV e| whoologi shrsoh der xwlw1 Vr p dq shr soh duh vr vkr f nhg wr ohdug wkdwlwt

iuhh\$Rifrxuvh/wkh| xvxdool wklqn lw\*v r qh riwkrvh plwmv wr r j r r g wr eh wuxhqwklqj v/ exwLdvvxuh wkhp lw\*v qr w/ dqq Lor yh lu\$

 $Z$  klf k ghvnwr s hqylur qp hqwr kdyh | r x wdhgB  $Z$  klf k r qh dsshdov p r vww  $|x \angle$  dqq  $z$  k  $B$ 

[ if h1Lw\* dhvwkhwlf doop dsshdolqj \$

Z kdwdvshf wr i SFOlqx{RV p r vwdsshdov wr  $| r \times B$ 

Qr Yluxvhv\$Qr Vs| z duh\$Qr Pdoz duh\$\ xs/ l wklqn wkdw\*v der xwlw1

 $Z$  r x og | r x uhf r p p hqg SFOlqx { RV wr d iulhqgB

\ hv/ dqg Lkdyh\$

Kdyh | r x khoshq lqvwdooSFOlqx{RV r q d iulhqq\*v r uidp lo p hp ehu'v f r p sxwhuB Z kdwkdv ehhq wkhluuhvsr qvh wr SFOqx{RV/ diwhukdylqj wp h wr ohduq dqg dgmxvwwr wkh qhz RVB

 $Qr sh/dw$  z kdwSdxo\*v ir u1Lmxvwxvh lw\$=

<span id="page-31-0"></span>

Sr whg e| Olqx{ hud/ Qr yhp ehu 45/ 5344/ ux qqlqj h4: 1

### <span id="page-32-0"></span> $X$ HIL) Z Iggrzy; =Ly WkIv Edg Qhz v Iru J QX2CIgx{B

e| Jdy Ulfkprgg Frsl ui kwŠ 5344 Ruj lodo sxedvkho Rfwehu64/5344 I unh Vr ivz duh P di d}lgh

With the duh vip hy z khq Lyklqn widwwkhuh lyd yshfldo gdunhqhq urp dwPlf u vriwshrsong eld exqfk ri ixl v z kr vhhp w kdyh grwklgi ehwhuw grwkdg vlw dag willian xs vr p h ahz z khh}h w areed with rssrvlvir a 1 Wkh uds vkhhwly da laalf ve hawla lwhowww.whatrpsx.wigi/Lawhughwauvlaidfhavhv/GUP/ exollai kduaz duh vhaar w daa dwho swai w ywrai dup vr yhuhli q qdwir q vwdwhv1\rxzrxogqmwwklqnwkh dvwfrxog i hwdgl eli i hullwmxvwkdv>exwwkhq/ uhflalvivp iv laf xudednijuvo di arwidy kdy riving suryhg Ig wkh sdvwfrph wrdg wklgi exwlilwgrhv/lw zrxog eh sureolip dwf doiruJQX20qx{1Wkh lurq|lv widwiw dl ar wdf widow eh lawhawr adolex wikha/ wich xqlyhuvh lv olwhuh q z lwk wkh ylfwlp v riwkh odz ri xglgwagghg fr gyht xhgf hv1Vr/z kdwm with Kl gudm **@WaywkhdgBXHILMkdwazkdwt** 

Z khahyhu | r x ahha w dp hag wkh er r wr ughur i | r x u frp sxwhu/vd|/wrfrgiljxuhdqhzo| lqvwdoong kdug guyh ruw hqvxuh wkdwwkh FG guyh errw | rxudyh Xexqw qlvn ilu/wwkhq | r xmoeh r q idp loduj u xqq1 Wkdwrifr xuyh Iv wkh xelt xlwr xv ELRV z khuh Ir x fdg wzhdn wr | rxukhduwan frqwlaqwl Li| rxndh dgyhqwxurxv Irx fdg uvn diodvk xsi udgh 1 Wkh z ruvwl rx fdg vdl der xwwkh ELRV Iv wkdwl fr p sduha wr wkh srlaw 2000 folfn h| h fdqq| riwgd| m doovlgj lgj / doogdgflgj eor dwag ghvnwrsv/lworr nv olnh lwmn vwxfn lg dwlp h z dus h exwdwoddywlwar hy naywz kdwlwydl y r a wkh  $\text{Ma}1$ 

 $XHI \Leftrightarrow Z$  kdwlwlv dqg z k | Plf ur vr iwdnhv lw

Z kha | r x ilw wi hwl r xuilw wi do svh r i XHI L+X glwha Historyted in the z duh Layolidf his Lynn and his darked day Lawhovshiftlift dwir q f doong navwhll L / Iworr nv ohnh vrpherg| gudjjhg wkh ELRV lqwr wkh 54vwf hqwxu| 1 W p m Kdugz duh vlwh kdv vr p h qlf h vf uhhqvkr w w jlyh | r x diodyr xu1 Lwm srlgwdgg folfn suhwly dgg lwlv f odlp hg wkdwf r p sduhg wr wkh wodglwt qdo ELRV/ lwlv yluxido dq lqvvdqvir q er r wxs1Lwz dv dovr ghvlj qhq w errwody higivny + undwhuwkdqwzrwhudelwhv,/eh FSX Cduf klwhf w.u.h lqghshqghqwdqg prgxodul Vridu

vr undvr qdedn1Krzhyhu' lwwologrhv qrwr oyh wich sureohp rivkh wudglwingdoELRV uht xlulqj wzrgulyhuv h r gh ir uwkh r shudwigi vl vwhp dgg r gh ir uwkh ilup z duh1

Lwi hw lqwhuhvwlqi krzhyhu'z khq | r x vhh2vhqvh wkh sursuhway zroyhvehjlqqlqj wrflufoh dqghvxusulvh/ yxusulvh h wkh ohdahuri wkh rssruwalv wf sdfnly gright with uwkdg r xur og i uhgg Plf u vriwed php ehu rivkh XHI Liruxp dorqj zlvk Dssoh, 1 Hyhq livkh| gr gmdfw.dool lggr ydwn d ghz / uhvwulfwlyh whifkgr or j | / wich chyhup lvv darssruwalw w maps rawkh edggz dirgrirgh wkdwgrhv1HgwhuXHIL1Vr/ h{dfwo|zk|zrxogwkhehkhprwkriUhgprqgehvr hawkxvldvwf der xwlwB Ehfdxvh prrwhafkdaj hv w with XHI Lilup z duh vshflilfdwirg frgwollg with Ipsolflw sr vvlelow wkdwJQX2Oqx{zrxog hiihfwlyhol eh dq pxgdxwkrullgarshudwigi vl vwhp dgg lgfdsded ni errwigiehfd xvh wkr vhfkdgjhv zrxog uht xluhd gli lwdool vli ghg lp di h ghulyhg iurp d nh| f kdlg urwhalq nhlvexlowdwrdfrpsxwhudga Plfurvriw zrxog or yh ghduoj w p dnh wkly p dggdwrui 1 Wkh xyhu fr xog qr wr yhulgh wkiv 1 Wkr vh gli lwdool Ovli ghg nh v zrxograd eh dydlodedniurp Plfurvriwdag wich RHP v dqg J QX20qx{ z r qmver r wz lwkr x wwk hp 1 Wk dw z r x og uht x luh d vlj q h g f r s | r i wkh n h | v d q g z k l oh with RHP v p lik wsod | qlf hol/Plf u vriwz r xog eh v xuh w ghf dqh +z klovwdovr suhvvxulqj wkh RHP v w z lwkkrog vlj ghg nh v wr r shg vrxufh r shudwigj v v v v p v, 1

Wilv puhf xuh er r wigj gdvshf wr i XHI Lsuhvhgw d sruhaw with the visit of the p xally day lwn lafrafhlyded widw Plfur yriwly xadz duhriwkly i ahyslykn wkhlurza i or vy ra wkh p dwhull rx p likwaayw eh wklaniai wkdwwkiv iv d unuxa ri wkh

Wuxvulag Frp sxvligj vdjd hdudhu odvivani fdan exwdw ohdvwlrxfrxog uxq JQX2Oqx{lq wkdwhqylurqphqwt

Pxfk dv lwjdoov ph wr vd l lwirur qfh Plfur vriwm prwyhvpd | qrweh lqwlqwlrqdool viqlvwlu1Hvvhqwldool/ wkh whfkqrorj | Iv ghvljqhg wr surwhfwdjdlqvw ur mulw/p doz duh dag rwkhuorz Othyhodwolf nv el suhyhqwlqi h{hf xwdedhydqq gulyhuv iurp ehlqi ordgha xaohvvokhlfduldfulswriudskif vijqdwu.h frxumvlridghalfdwng XHI Lvlj qlqj nh| 1Wklv zrxog qrwfrqvww.whd vshflilfdwolfnrqJQX20qx{ dv vxfk1Divhudoo/vhfxuherrvlqjzrqmvdoorzhyhq Zlggrz v xvhw w ordg Zlggrz v: hlwkhulVr/ dq| r gh z kr gr hvgmvz dqv@dnh Z lggr z v; z r gmwkdyh with r swir q/xqoinh lw suhghf hvvr w/w uhyhuwwrdg hdudhu uhohdvh dv shr son gig z luk Ylvud dag [S1Vhh with hohf wor alf od agiloovly hvidoxs1+ Lwz r x og eh Iqwhuhvwlqi wr nqrz lixvlqi ZXELruHdv|EFGwr jhw wkh Z laarzy er rwordahuw axdoer rwul QX20ax{

glvwur v z r xog z r un z lwk Z lqgr z v ; 1 Dvnxexqwx wklany vr.1

Rq wkdwuhdglqj / Plf ur vriwl v vslwulqj lq wkh h| h ri wkhlurzqfxvwrphuedvhdgglwrffxwwrphwkdw Plf u vriwa vhf x uh er r wz r x og dovr suhyhqw Zlqqrz v xvhw iurp xvlqj uhfryhu dag gldj qrvvlf vriwduh War + Marxikiudand/Lfdanmoxyvhupxfkylpsdwkl irushrson z kr sdl iruwkh suvloni h riehlgi shuvlvunquo vkdivng1Wkh| ruh ehlqj glj lvdooj elvírk vodsshg1, Hyhq shr soh z kr gr qrwxvh JQX20qx{ # uhyhq su vho w}h ir ulw z lookdyh vsr whq vwdlikw dz d| wkdwHxurshdq dqwl0wxvwodz v ir uelq dexvhri p dunhwgr p lgdgf h lg r gh dund w r ewdlg lw how khunt Doundal Class Dx v und do Iv fr gylghulai shwwr glgi wkh Dxywdddg Frp shwwr g dgg Fr gyxp huFr p p IvvIr g +DFFF, r g wkh edvIv wkdwlw Iv dqvl0 frp shww.infRHP v z looeh lq wkh slf w.uh wr li with of n grzg vhf xuh er rwigi +hyhg li xgghugxuhvv iurp Plfurvriw1Fduwhovduhqmwsrsxodu1Ruohjdo1Lw kdy hyha eh prrwha/wkdwokdfnlajqwkh XHILpd hyha ethdf k wkh GPFD1

 $Qr z /$  with hdi on h| hq dp r qi vw| r x p lj kwd| = kdqj radplaxwh/zklvlaiohrxwPlfurvriwBWkhlmdharw wich rigol fxosulw 1 Wukh 1 Jrrjohn Fkurpherrn v frph z luk yhuilha erruwr suhyhawp dozduh dwerruws/exw dwohd vw Irrioh doorzy wkh xyhu wkhrswlra wralydeoh Iwel hawhulai ghyho shup r gh1Dar wkhuf dvh ri wuxywha errwly wkh Rah Odswrsshu Fkloa [Rodswrs/ z klfk z loor qo er r wi ur p vri wz duh vlj qhg el d sulydwh ful swritedskif nh | ngrz grgol wrw.kh ROSF gr g0surilwr y dgl}dwir g1Krzhyhu'wkh odswrs dgg wkh ROSF ruidall dwira survlahd z dlwr alvdeoh wich thvwlf w qv/el tht xhvwqi d mahyhor shunhl qxqlt xh w wkdwodswis ryhuwkh Lgwhughwiz dlwigi 57 krxuv w uhf hlyh lw'lqvwdodgi lw'dgg uxqqlqj wkh ilup z duh

frppdgg pglvdednOvhfxulwid Wkh Ighd Iv wr ghwhu wkhiwriodswrsy iurp fkloatharuvld alvwlexwira fkdqqhov/e| p dnlqj wkh odswisv uhixvh w errw p dnlgj lwkdug wr uh surjudp wkhp vr wkh zloperrw dag ahod lai with uhohdyh righyhorshunhly wrdoorz wiph w f khf n z khwkhud odswis uht xhvwlgi nhl v kdv ehha vww big1

W edødaf h xs wklai v d elw lwkdy eh du xha wkdwwkly Iv donda ki vwhulf dor vhu uhdf wir a > d sinf h ril XG iurp wkh IRVV frpp xqlw 1Hq Erwwklqnv vr 1Kh du xhv wkdwP lf u vr iwkdv gr ghhg wr wlid z lwk RVhv onh JQX20qx{ wkdwrffxs| onv wkdq ilyh shufhqwri wich p dunhwi widwiwz loodoz dl v eh glf kh dag widwwich ladelow w errwwxaahu XHI Lz looi hahudwh d ahoxi h riludwh fdoor wr kduaz duh vhaarum vxssruwkhosolahy dgg wkxy yhur xyol hur gh ud}r u0 wlg surilwp du lgyrg hdfk SF wkh | vhootLdfw.dootwklqnwkdwm.dyhu idlu

srlqwexwlwidlov wr dgguhvv wkdwidf wwkdwli Plfurvriw lgvivw wkdwyhggr w z loogr weh deoh w vkls Z lggr z v ; z lwkrxwwkhlugrir xqohvvwkhl hqdeoh vhfxuherrw dag of n lwarz a wkha surilwo duj lav uhdool zrxoa ar vhalvh1Wkhl zrxoa hydsrudwh1

Er www.duwlfoh.z.dv.lqwhuhvwlqjdqgfkdoohqjlqj1Lwzdv paywd slw'wkdwkh fkryh wrtxrwh sduwri Plfuryriwm thvsr gyh/d thvsr gyh z klf k lgf oxghg d dgh z klf k idlu) euj kwhang xs d z hwigundu dxw.p q gdl = qDw with hag riwith gdl/with fxvwrphulvlg frgwuroriwinhu SF1PIf u vriwn sklor vrskl Iv w su vlah f xvwp hw z luk ukh ehv wh{shulhqfhiluvwdqq doorz ukhp w p dnh ahf lylr av wkhp yhorhy a Suf honvy 11 ru hyhul wkloji hovh wkhuhma JQX2Oqx{1Wkh www.hriErwwa dut on  $Z$  k  $\alpha$  ar  $Q$ qx{ idqd vt v z dqwwr p dnh Zlaarzy: oh vy vhf xuh B, udwkhup lyvhy wkh srlawt JQX20qx{ xvhu +idqdwlf v r ur wkhuz lvh, gr gmwzdgw w p dnh Z lqgrz v oh v vhf x uh 1 E | dqg od uj h / wkh | gr gmz dgwwr xvh lwdwdod Qr wxvlgi lwp dnhv wkhp pruh vhf xuh1

#### JQX20qx{ dqq XHI L=suredip v dqq sr vvledi vroxwlrqv

With ilu/wwklqj wkdwqhhgy wr eh vdlg ly wkdwXexqwx dag I har ud/ ir uh{dp soh/ vxssr uwer wk XHI Ldag EIRV ilip z duhv dag kdyh gr gh vr ir uvr p h vip h 1 Er wk Fdqr qlf dodqg Uhg Kdwduh dovr php ehw ri with XHILI ruxp/vrlwivlafrafhivdednwidwwith duh grwixooldzduhriwkhlpsolfdwirgvriPlfurvriwm wkuxvwexwr qo Uhg Kdwdgg Fdgr glf dovhqw thsthyhaw who witch prownthed have and a cost in the unit of the witch the unit of the unit of the unit of the +khog dwUhgp r gg, 1Dg r shq vr xu h lgsxwlv f uwf do w havxth widwPlf tr vr iwruDsson ar amyh{huwhaaru kdugz duh rusursulhudu vriwz duh orfnig1Wkdwdlg/

Plf u vriwkdv wkh nigg riilgdgfldof o xwwkdwfdg thaxf h dir uxp w dp hth woloniqi vkrs/dsrlqwpdgh e| Uhg Kdwm sr z hup dqdj hp hqwdqg p r eldn Oqx{ ghyho shu' P dwkhz J duhwi J QX20qx{ yhqqr w vlp so f danno dwik lwdga with thir un laight had khukhu rugr wkdugz duh yhggr w uhdndyh wkhlu XHI Ly z lwk vhf xuh er r wor f nhq r u glvdeohq 1 Wkdwan wich wdf wif v dag vwdwhil vlah ri wklai v1Z kdwder xwwkh whf kalf do hag ri wklaj vB

With gxe rivkh suredap Iv wild what xuh errwligj zlwk Z lggr z v; hijhf who p hdgv kdylgi w w q vlj ghg froh dog widwan z khuh wich r shot vrxufh odw. uh ri IRVV frp hy la=Wkh suredip lavrowhy JUXE dag JUXE 5 errwordghuv 1 Wkh | zrxog ghhg wrkdyhd vli gha nh llaf oxgha la wkh er r wordghuexwwkdwzrxog p hdg hp ehgglgj su suhway frgh lg wkr vh errwordghw/dgg ehfdxvh wkhl duh undidvhg xgghu wkh whup v riwkh JSO/ vxfk prglilfdwlrqvzrxog qrw eh shup lwhg1Kdv wkh odxqfk ri Nhugho613/z klfk lgf r usr udwiv J UXE/f kdgj hg dgl wklgj BZ hoo Mignhulgi z lwk JUXE may wiyg mwrg uhidug ob vy riz khuh lwv wg iu p 1Hyhg vr / wkh Nhughogr hv lgf ogh f o vha eladul frah +iurp ydurxv yhaar w, z klfk p dnhy vr xu fh f r gh x gdydlodeon 1 Wkdwl gf oxghy ghylf h guyhuv dag p r gxohv1F huodla glvwr v/olnh j Qhz Vhqvh/ sugh wkhp vhoyhv r q kdylgi h{r u lvhq dowkh elqdu eo ev exwhf xuh er rwigi z loosuhvhqw sureoh b v1

Z kdwn undool untxlung iv wich delowl w givdeon monfxun errwmhzklfk frxogrufrxog qrwehdoorzhgelwkh RHP v1\ r xm qhhq d vli qhq er r wordqhuir uQqx{ daa kdyh wkh nh| wkdwlwlv vlj qhg z lwk vklsshg r q wich vl v who v z klfk ly xadynhol wr kdsshall xuwkhu'  $P$  If ur vriw a ghz uxon ir u Z lggr z v; Iv wkd wdg  $\vert$ yhqqr uvklsslqj zlwk wkdworj r 2ghylf h p xvwhqdeoh

vhf xuh er r wexwdwondvwl vr idu kdyh ar wlavlywing widwiweh of nhg, 1 Lsuhgif wwkdwiwz loor qol eh d p dwhu ri wiph ehir uh vrphr gh sxw xs dzhevlwh dvwlgi kdugz duh yhggruv widwriihuex huv wich rswirg w vz lwfk rij vhf xuh er rwehiruh kdvlaj wkhluf rooduv ihow el wkhorgi dup ri Uhgprgg, 1

Xexqw. vxssr uw er wk XHI Ldgg ELRV ilup z duhv

Ogx{ riilf ldool vxssruwer wk wkh XHI Ldgg ELRV ilip z duhv1Kr z hyhuZ lggr z v vxssr uw XHI Lr go zluk Ylvud VS4. {; 9b97 dqg r qd zluk J SW sduwwr glgi/ vr wkh r shg vr xufh f r p p x glw Iv dkhdg riwkh jdph1Krzhyhu/dooGhooodswrsvkdyhexjvlq wkhluXHI Lilup z duh suhyhqwlqi wkhp iurp errwiqi/ exwdwohdvwwklv fdq eh uhp halha e| xvlqj wkh qhz o thondvhg Nhugho613/z klfk frqwdlqv wkh qhfhvvdy sdwikhv1D suredip zrxog duvh/srwigwdowli xvhu z dqwhg wr ur oo wkhlurz q nhughd Z r x og lw dxwp dwf dool lgf oxgh wkh vlj ghg nhl vBZ kdwder xw errulgi d J QX20qx{ glvwr uxqqlqi yluwdool lqvlgh d Z lqgr z v vhvvlr qB

Lwpd dovr eh wkdwwkh uhdowdujh wlv grwyr pxfk ghvnw sv dag odswisvexwy duwskr ghv dag wdeohw +dwz klf k Z lqgr z v; z looeh wdy hwhg, 1 Jlyhq wkh vxffhvvriDqqurlgrqervk wkrvhsodwirupv/lwzrxog p dnh vhqvh ir uP lf u vr iww w dqg f luf xp yhqw dalrah dwhap swlai wrndloethdn wkryh ahylfhy wruxa hlukhu ukhlurzq yhwlrqvrid JQX20qx{ruDqqulg/ lgf oxglgj gxdoer r vlgj 1Kr z hyhu' kdf nlgj kdv dozd vehhad gli lwdodup vudfh dag lwiv da devroxwh f hudlaw wkdwz kdwhyhuorf ny hlwkhuPlf ur yr iwr u kdugz duh yhaar uv layhawz looeh fluf xp yhawna1 Wkdwm d j lyhq/dqg z klovwlwz loogrwghwhu wkh vhdvr qhg dqg kdughqhg J QX20qx{ xvhw/ lwz loo

uhsuhvhqw| hwdqr wkhur evwdf oh wr qhz f r p huv dgr swlqj lw0dqg doowkh xehuh| h f dqg| lq wkh Xqlw| ghvnwr s z r gmwj hwur xqq wkdwlqlwldosur eohp 1

Rqh r swlr q wr j hwur xqg dor i wklv lv wr dedqgr q wkh J UXE er r wor dghuwkdwxvhv d J SOof havh dag vhwoh ir uOlOr +Olqx{ Or dghu, wkdwxvhv d EVG olf hayh1Wkly hadeohy sur sulhwald frah wr eh lqf r usr udwhg z lwkr xwf r p sur p lvlqj wkh whup v r i wkh of hqvh dqg/ dowkr xj k Lkdyhqmwxvhg OLOR vlqf h Uhgkdw< dqg hduo VxVH gd| v/ lwm [vwlodydlodeoh](http://lilo.alioth.debian.org/) dqg xqqhudf wh qhyhor sp hqwn Kr z hyhu/ down xj k QQR p lj kwel sdvv of hqvh lvvxhv el xvlqj d EVG of hqvh udwkhuwkdq wkh J SO6/ lwgr hv dsshduwr kdyh vlj qlilf dqwwhf kqlf dolvvxhv z lwk XHI L1

With r wikh ur swir q lv ghvljqd sxeolf nh | ir uwkh er r w or dghuv wkdwf dq eh xvhg z lwk wkh J SO0olf hqvhg er r w or dghuv1Wkh f r p sxwhuz loeh f r qilj xuhg wr dor z wkh vh nh| v exwwkh sur eohp z lwk wklv dssur df k lv wkdw wh p doz duh p dnhuv z looilqg der xwwkly nh dqq wkh z kr oh lghd r i vhf xuh er r wz r xog ehf r p h gr q0 h{lvwhqwtGr qmwir uj hwwkdwvlj qhg p doz duh lv qr w lp sr vvledn +ir uh{dp soh/ wkh Glj lQr wolu FD f r p sur p  $|v|$ , 1) r x f da havivdi h d vlwdwr a z khuh wh vlj qhg p doz duh j hw lq/ eodf nolvw wkh r iilf ldo Z lqgr z v nh| v dqg wkhq sur f hhqv wr z klwholowiw r z q/ uhvxowlqj lq d v| vwhp z khuh | r x f dqmwuhp r yh wkh yluxy 11 x gohyy l r x uh0mdloeuhdn lw1Wkh wuxwk riwkh p dwhulv wkdwwklv nlqq ripvhf xulw| wkur xj k r evf xulw| q mxvwqhyhuz r unv1Vr r qhur uodwhuwkh f r gh lv kdf nhg dqg wkh| kdyh wr exlog d d ehwhup r xvhwuds1

Rqh ilqdowkr xj kw=lwp lj kwqr weh d edg lghd wr pvwr f nslohqr qh yhu| klj k vshf odswr s2ghvnwr s z lwk d wudglwlr qdoELRV wr whp sr udulo| vwdyh rii wkh hylogd| z kha I r x kdyh wr elwh wkh XHI Lexooh wiWkdww.kr xog

dwohdvwixwxuh sur r i p dwhuv ir ut xlwh d ihz | hduv daa li wklqj v w.uq r xwz hoowkh XHI Lkxugoh z looeh f ohduhg1Lkdg sodqqhg wr sr vwsr qh d sxuf kdvh r i d qhz odswr s xqwloQr yhp ehuqh{ w| hdu1Lp lj kwmxvw eulqj wkdwgdwh ir uz dug1

Lq wkh p hdqwlp h/ Ldj uhh z lwk wkh uxqhv r i wkh eor i vskhuh la wkh odvwihz z hhnv1XHI Llv d f ohdu dqg suhvhqwgdqj hu/ lqwhqghg r ur wkhuz lvh1Z h vkr xog eh z r uulhg exwlwm qr w| hwt xlwh wlp h wr klwwkh sdqlf dodup dqg vwduww.kr xwlqj udsh1Qr wnavw | hw1Lw doof r p h v gr z g wr kr z wkh RHPV uhdf wvr Lup.  $nhhslqj$  p | edwhulhv +dqq p | edqn df f r xqw ix $\omega$ f kduj hg1Mxvwlq f dvh1

Fr s| ulj kwlqir updwlrq

Walvhqwu| lv+F, Fr s|ulj kwe| lwdxwkru/ 5337053431 Xqdhwd gliihuhqwdfhqvhlv vshflilhglq wkhhqwu \*vergl/ wkhiroorzlqj olfhqvhdssolhv=%Yhuedwlp frs|lqj dqg glwulexwirqr i wklv hqwluhduwlfohlv shuplwhglqdql phglxp z lwkr xwur |dow| sur ylghg wklvqr wlfhlv suhvhuyhg dqgdssur suldwhdwulexwlrqlqirupdwlrq +dxwkru/ rulj lqdo vlwh/ rulj lqdoXUQ, lv lqfoxghq%

Lpdj hv fr xuwhv| r i Z lnlshgld Frpprqv1

Elr j udsk|

J du| Ulf kp r qq=Dq dvslulqj zdqdehh0j hhn z kr vh edfnj ur xqq Iv d E1D1+kr qv, dqg dq P1Sklolq vhyhqwhqwk0 fhqwxu| Hqj olvk/ wzhqw| ilyh| hduv lqor fdoj r yhuqphqw dqq uhfhqwo| vhpl0uhwluhg wr hqml p| loo0j r whq j dlqv1

### p vbp hp h\*v Qrr  $n = Xv$ lqj SFCRV

<span id="page-36-0"></span>P vbp hp h vlqj v duh | r x d vwhqlqj Olqx{ vz lqj v lŵ d j dvwhqlqj Rxuir uxp \*v d ehdxwixovlwh Z hth kdss| wr qlj kw Xvlqj SFORV

J r qh dz d| duh wkr vh Z lqgr z v Khuh wr vwd| z h\*uh doodp lj r v Rxuir uxp \*v d ehdxwixovlwh Z hth kdss| wr qlj kw Xvlqj SFORV

[PS6](http://pclosmag.com/html/Issues/201112/files/usingpclos.mp3)

[RJ](http://pclosmag.com/html/Issues/201112/files/usingpclos.ogg) J

Lq wkh Vdqger { duh wkh kdss| xvhuv Kdylqj ixq dozd v ixoor i } hvw M lq xv qr z dqg  $\vert$  r x z looilqg SFORV Iv wkh yhu| ehvw

Lw\*v d j liwiur p Wh{ vwdu Gr q\*wkdyh wr j r yhu| idu W r xuehdxwixovlwh \ r x\*ooeh kdss| wr qlj kw Fkr r vlqj SFORV Xvlqj SFORV <span id="page-37-0"></span>e| Hivwdwklrv Lrvlilglv +gldprqgbju,

Dv J uhhf h j hw p lung lq lw whule on ilqdqf ldo fulviv/pdlehlwiv wiph w ohwOlqx{juz\$Dv idudy Lngr z / p dq| shr so kdyh ehhq xvlqj SF Ogx{RV dv d p/hf r qgqglvwr 1

Z h SF Ogx{RV or yhw lg J uhhf h vwduwhg j u xslqj dqg r y dql}lqj r xwhoyhv1Rxu i rdolv w ir up da priilfidogorf dof rpp xqlwl 1 Khuh z kdwz h'yh df klhyha vr idu=

41Z h'yh vhws r xusdi hœori xqqhu  $k$ ws $=$ 22 $z$  z  $z$  1sf dqx{r v1 u

51Z h kdyh r xup dlogi olww + kwsv=22 u xsv1 rrj dnffrp 2 u xs2sfdqx{rvChq/ Wz lwhu+sf dqx{r vbho/lghqwlfd +sf dqx{r vj u/d I df her r n sdj h  $\frac{1}{2}$  a 1e p h 2x w Rz 6, dgg Jrrjoh Soxvsdjh +kws=22elwb) 2uxzioW1

61Z h dgghg r xuvlwh dwkws=28 odqhwhoodnju+fkhfn wich der yh h z h kdyh d edgghu 11 r uwkr vh r i | r x

zkr grq\*wnqrz/Sodqhwlv wkh sodfh zkhuh hyhu I RVV sur mf w vkr z wkhluz r un1

71 Lf uhdwing da Dagur Ig dssolf dwir a widdw j hw wkh UVV iurp rxusdi h vr | rx fdq undgrxuvlwhrq rxupreldn1\rxfdq gr z go dg Iwiu p Dggu Ig p dunhw kwsv=20 dunhwddgurlg1fr p 2ghwdlovBlg@fr p 1sf dax{r v1 u

81 Jhr y h f uhdwing dq hgxf dwir q uhp l{ri SFOlgx{RV kws=2sforvjuteorjvsrwfrp253442432sfolgx{rvb63 **kypo** 

<span id="page-38-0"></span>Lz r xog olnh wr wkdqn Phhp dz dqg J hr y h ir uwkh orirv with fundwing ir uxv1Whooxv rxurslair q dag frpphaw/vrzhfdgxvhwkhpwrkhosixlahixwkuh jurzwk1\rxfdquhdfkxve| vhqglqj hpdlowr sfolqx{rvjuCjpdloffrp/rue| xvlqjrxupdlolqjolwol

### Vf unngykr wykr z f dyn

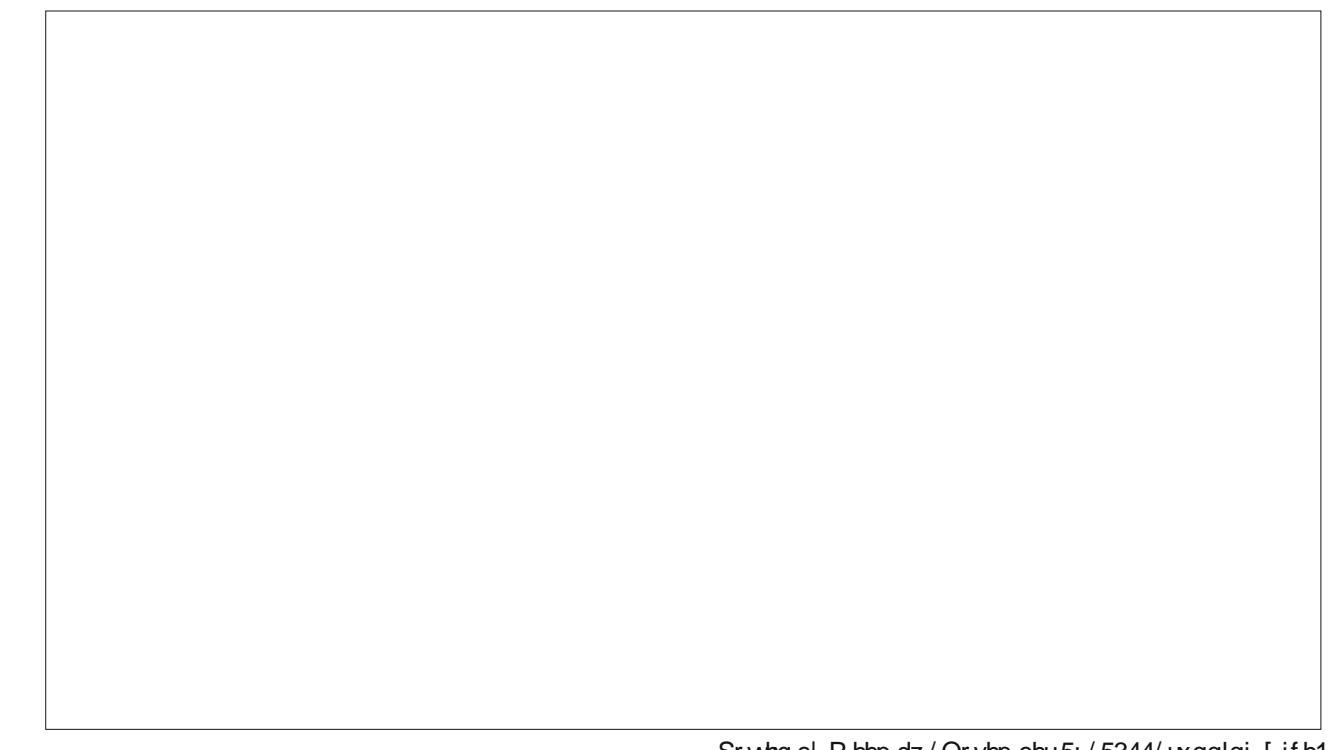

91 Lf undwag d p hglf doyhwlr q edvhg r q SF Qqx { RV1 \ r x f dq qlvf r yhup r uh der x wwdw kws=2sforviuteorivsrwfrp253442442sfolgx{rv0 p hglf do 5344444 kwp of rudwich ir uxp el ylvlwlqj  $kws = 2z$  z z 1sf dqx{r v1f r p 2r uxp 2qqh{1sks2w slf/ << 3  $<513$  kyp d

Er wk uhp I { hv z huh psxed vkhgqwr p dq| ir uxp v dqg eorj v dag p dal shr soh z hun lawhu wha g1Wkh r qo J uhhn Oqx{ p dj d}lqh +Oqx{ Lqvlgh kws=22z z z 1dqx{lqvlqh1j u2 dvnhq p h w z uwh dq dulf on der xwp half doyhuvir a dag surp ivha r an r u er wk LVR ildnv z looeh lgf oxghg lg wkh GYG glvwdexwhg z lwk wkh p dj d}lqh1

With rq o wilqj widwzh odfn uj kwqrz vhhp v wreh d vigi on J uhhn SF Ogx{RV ir uxp z khuh shr soh f dg dvn ir ukhos dąg į hwlwl Fxuhqwol/z h qrz xvh wkuhh gliihuhqwr qhv dqg/ p d| eh kdyh dq LUF f kdqqh\$

Sr what e P h h b dz / Qr y h p e h u 5; / 5344/ ux q q l q i f h 1

<span id="page-39-0"></span>e| GduuhoMr kqvwr q +gmkqvwr q,

PLQL[ lv d XQL[ 0olnh f r p sx vlaur shudwlqj v| vwhp edvhar a d p lf ur nhughoduf klwhf wauh f uhdwha el Dqquhz V1Wdqhqedxp ir uhqxf dwr qdosxusr vhv1Kh f undwhg PLQL[ dwYulmh Xqlyhuvlwhlwlq Dp vwhugdp wr h{hp soli| wkh sulqf lsohv frqyh|hg lq klv wh{werrn/ Rshudwlqj V| vwhp v=Ghvlj q dqq Lp sohp hqwdwlr q  $+4$ <::,1Wdqhqedxp rulj lqd $\phi$  qhyhor shq PLQL[ ir u f r p sdwleldwy z lwk wkh LEP SF f r p sxwhuv dydlodedn dw wkh wip h1PLQL[  $418$ / uhohdvhg lq 4 <<4/ lqf  $\alpha$ qhq vxssr uwir uLEP SV25 v| vwhp v dqg z dv dovr sr uwhq wr wkh Dwdul VW Frppraruh Dp lid/Dssoh Pdf lqwr vk dqq Vxq VSDUF vwdwr q f r p sxwhuv1

 $P \text{ LQII}$  513/ uhdndvhg lq 4<<: /z dv r qo dydlodeoh ir u wkh {; 9 dqg VSDUF duf klwhf wxuhv1Lwz dv wkh vxemhf w r i wkh vhf r qq hqlwlr q r i Wdqhqedxp  $\check{v}$  wh { werrn  $\check{v}$  fr 0 z ulwhq z lwk DoehuwZ r r gkxoddgg z dv glvwulexwhg r q  $d$  FGURP lgf  $\alpha$ ghg z lwk wkh er r n1PLQL[ 513 dgghg] SRVL[ 14 f r p soldqf h/ vxssr uwir ul6; 9 dqg odwhu sur f hyvr w la 650elwp r ah dag uhsodf ha wkh Dp r hed qhwz r un sur wr f r ov lqf oxghg lq PLQL[ 418 z lwk d WFS2S vwdf n1

Dwwkh wip h r i lw r ulj lqdoghyhor sp hqw/ wkh off hqvlqj ihh ri' $9$  < z dv yhu| vp doof rp sduhg wr wkr vh ri r wkhur shudwlgi vl vwhp v1Dowkr xj k Wdghqedxp z lvkhg ir uPLQL[ wr eh dv df f hvvled dv sr vvled wr vwghqw/klv sxedvkhuz dv qr wsuhsduhg wr iihu p dwhuldowkdwfr xog eh fr slhg iuhhol 1Vr d uhvwulf wiyh  $\frac{d}{dt}$  hayh uht xlulqi d ar p lqdoihh/ laf  $\alpha$  ahq lq wkh sulf h r i Wdqhqedxp \*v er r n/ z dv dssolhg dv d f r p sur p lvh1Wklv suhyhqwhg wkh xvh r i PLQL[ dv wkh edvlv ir ud iuhho glvwuexwhg vr iwz duh vl vwhp 1

 $Z$  khq iuhh dqq r shq vr xuf h  $Xq$ l{0 $dn$ h r shudwlqj

v| vwhp v vxf k dv Oqx{ dqg 6; 9EVG ehf dp h dydlodeoh lq wkh hduot 4<<3v/ p dq| yr oxqwhhu vr iwz duh ghyhor shuv dedqgr qhg PLQL[ lq idyr ur i which  $\frac{1}{2}$  Dsulo5333/ PLQL[ ehf dp h iuhh2r shq vr xuf h vr iwz duh xqghud shup lvvlyh iuhh vr iwz duh olf hqvh1Exw/ e| wklv wlp h r wkhur shudwlqj v| vwhp v kdg vxusdvvhg lw f dsdelowhy/ dqg lwuhp dlqhq sulp duot dq r shudwiqi v| vwhp ir uvwxghqw dqg kr ee| lvw1

PLQL[ 6 lv f r p suhkhqvlyho| uhghvlj qhg wr eh % v dedn dv d vhulr xv v| vwhp r q uhvr xuf h0dp lwhq dqq hp ehgghg f r p sxwhuv dqg ir udssolf dwir qv uht xlulqj klik uholdelow 1% Lwf xuuhqwo vxssr uwr qol l6: 9 SF f r p sdwled v vwhp v1Lwl v dydloded i lq d dyh FG ir up dwwkdwdor z v lwwr eh xvhg r q d f r p sxwhu z lwkr xwlqvwdoolqj lwr q wkh kdug gulyh1

Yhuvlr q 61418 fr qwdlqv wkh [ 44 z lqgr z v| vwhp dqg r yhu983 XQL[ sur j udp v1Z lwk wkh dgglwlr q r i [ 44/ wkly yhuvlr q p duny wkh wudqylwlr q dz d| iur p d wh{ w0 r qo v| vwhp 1Lwf dq dovr z lwkvwdqg gulyhuf udvkhv1Lq p dq f dvhv lwf dq dxwrp dwf dool uhsodf h gulyhuv  $z$  lwkr xwdiihf what uxqqlqi sur f hvvhv1Lq wklv z d| / PLQL[ lv vhoi0khdolqj dqg f dq eh xvhg lq dssolf dwir qv ghp dqglqj klj k uholdelolw| 1PLQL[ 6 dovr kdv vxssr uwir uyluwdop hp r u| p dqdj hp hqw/ p dnlqj lwvxlwdeoh ir ughvnwr s RV xvh1Ghvnwr s dssolf dwlr qv vxf k dv I luhir { dag QeuhRiilf h t u duh ar w hw dydlodeoh ir uPLQL[ 6/ kr z hyhu1

Hduo| Olqx{ nhuqhoghyhor sp hqwz dv gr qh r q d PLQL[ kr vwv| vwhp / z klf k ohg wr Olqx{ lqkhulwlqi ydulr xv ihdwuhv iur p PLQL[/ vxf k dv wkh PLQL[ ildn] v| vwhp 1Kr z hyhu/ Olqxv Wr uydogv\*ghvlj q ghyldwhg iur p wkh PLQL[ duf klwhf wath lq vlj qlilf dqwz d| v/ p r vw qr wdeo| e| f uhdwlqj d p r qr olwklf nhuqholqvwhdg r i d p lf ur nhughd P dal Qax{ xvhuv duh idp lolduz lwk wkh

r qj r lqj ghedwh ehwz hhq Wr uydog udqg [Wdqhqedxp](http://www.dina.dk/~abraham/Linus_vs_Tanenbaum.html) r yhuwkh p hulw r i d p lf ur nhughoyhuv xv d p r qr olwklf nhughd

I r uwkly lay wolong a/ Lywoluwha el arz aordalai wkh odwhywlvr [dydlodeoh/](http://www.minix3.org/download/) yhwlr q 6141; / iur p wkh Plql{ gr z qor dg sdj h r i wkhluz hevlwh1Lr ulj lqdo| dor f dwhg 5 J E r i kdug glvn vwr udj h ir uwkh YP1Df f r uglqj wr Plgl{ m p dlg sdj h/ pir ud kdug glvn lgvwdoodwr g/ 83 PE lv ghhghg dv d p lglp xp / 933 PE p lglp xp li | r x z dqwdo wkh vr xuf hv1qZ kloh lqvwdolqj sdf ndj hv/ Lglvf r yhuhg Lkdg gr wdor f dwhg har xj k glvn vsdf h1 Lhqghg xs door f dwlqi; J E riglvn vsdf h/iruj r r g p hdvxuh 1 Err wlqi iur p wkh lvr  $\frac{1}{2}$  h vhh wkh ir or z lqi vf uhhq1

Diwhuer r wlqi Plql $\frac{1}{2}$  h vhh lqvwuxf wir qv r q kr z wr lqvwdooPlql{ wr wkh kdug gulyh1Dwwklv srlqw/ r qo| wkh ur r wdf f r xqwh{lvwv/ vr z h or j lq dwwkh sur p swdv ur r w1Diwhuvwduwlqj wkh lqvwdodwlr q sur f hgxuh/ z h vhh vr p h dgglwlr gdogr whv1

#### **Alternate OS: Minix3**

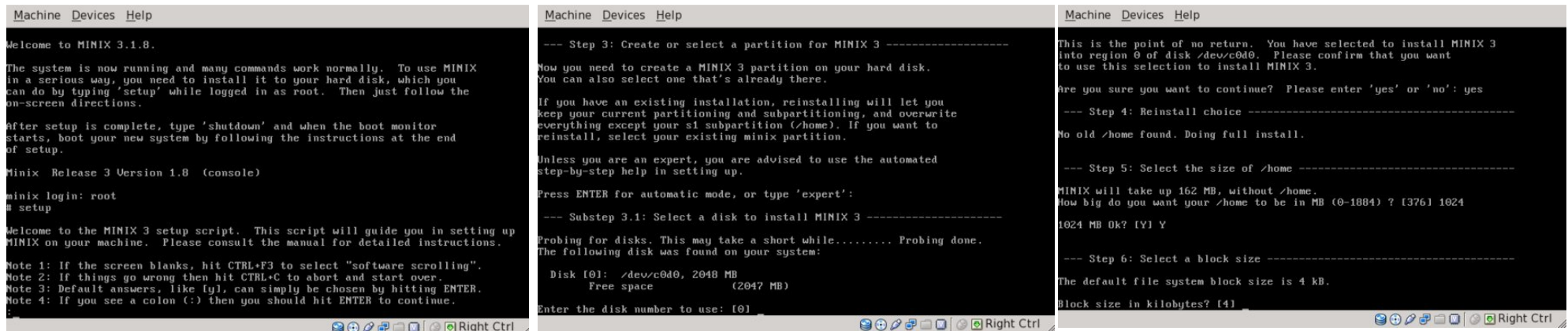

047 MB

047 MB)

E XININ

type 'delete': [0]

u want to use for the MINIX 3 setup. it will be overwritten by MINIX. The<br>the selected disk:

You have selected to install MINIX 3<br>Please confirm that you want

? Please enter 'yes' or 'no': yes

**900 @ □ □ © © Right Ctrl** 

We select /dev/c0d0 to install to.

Machine Devices Help

#### Pressing [ENTER] at the colon prompt, we are instructed to select a keyboard type. [us-std] is the default type.

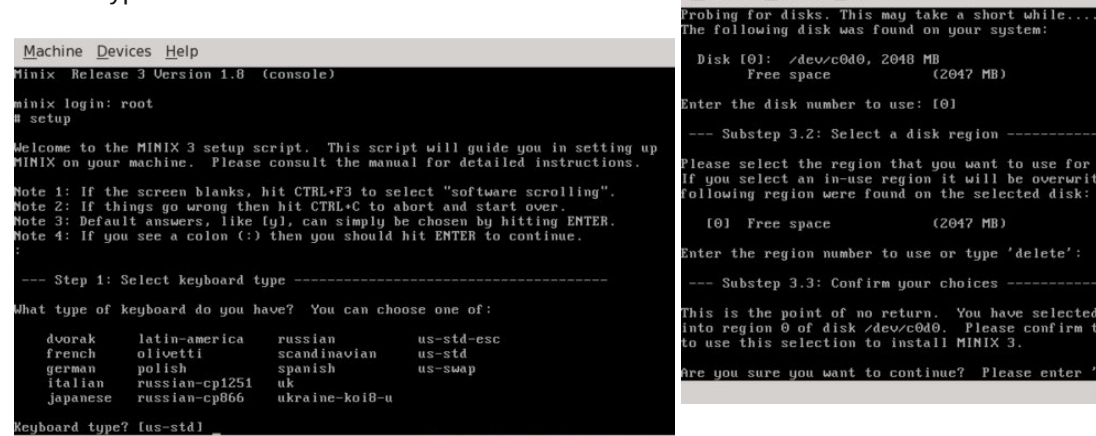

90000 8 Might Ctrl

Next, we need to partition the hard drive. Pressing [ENTER] here will select automatic mode for partitioning.

I chose to make the /home partition 1GB in size and accepted the default 4KB file system block size. (top right)

Minix's automatic installer has chosen to create

three partitions, /, /home and /usr. The partitions are created and the filecopy portion of the installation begins.

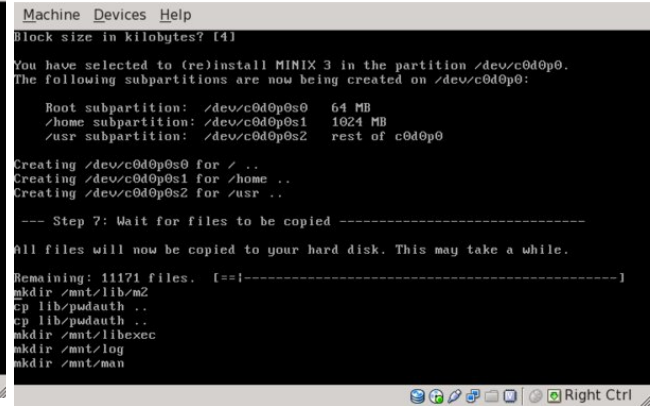

I had initially set the VirtualBox emulated network card to be an Intel PRO/100, which turned out to be a mistake. It should be set as PCnet-FAST III, which corresponds to item #7 in the network menu, AMD LANCE. I changed the setup later, as I could not get a network connection with the emulated Intel

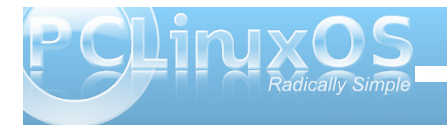

**41**

#### **Alternate OS: Minix3**

#### ethernet card. The network IP address method was set to DHCP.

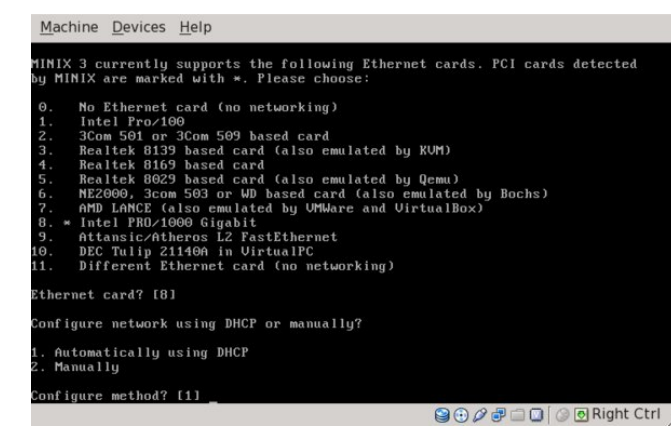

Minix has now unmounted the hard disk partitions. Note that we are instructed to enter "shutdown". I encountered file system check errors on next boot by shutting the system down this way. The best method I found is to enter "poweroff". You will be left at a system prompt from which you can manually power off the VM.

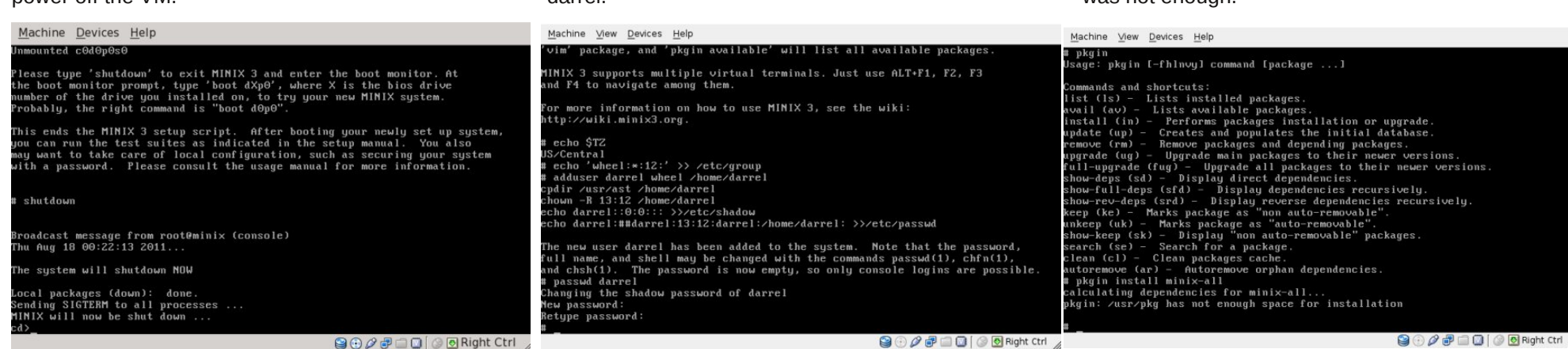

After detaching the CD from the Minix virtual machine, I booted from the new hard drive installation. Logging in as root, I set the root password by running the passwd command. By browsing the contents of the /usr/share/zoneinfo/US directory, I determined the correct designation for my timezone is US/Central. I set the timezone by entering:

echo export TZ=US/Central > /etc/rc.timezone

After rebooting, I checked it by entering:

echo \$TZ

Next, we need to add the wheel group to the list of groups by issuing the command:

echo 'wheel:\*:12:' >> /etc/group

I added the user darrel as a member of the wheel group, with /home/darrel as the user's home directory. Then I entered a password for the user darrel.

The package manager for Minix is pkgin. To get the current list of packages, we enter the command 'pkgin update'. If we have a working network connection, the package list will be updated, as shown below.

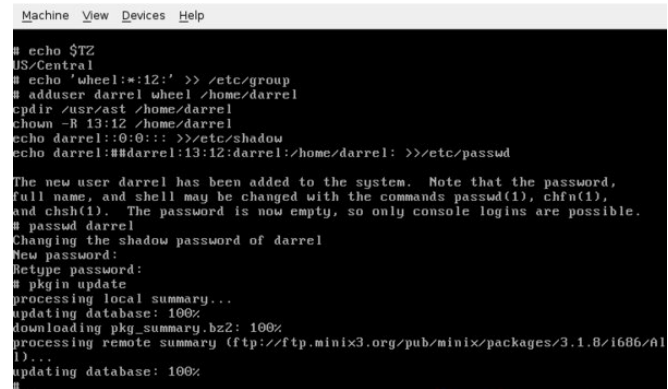

```
2000000Right Ctrl
```
To install the entire Minix package base, we can install the package minix-all. At this point, I discovered the 2GB size allocated for the hard drive was not enough.

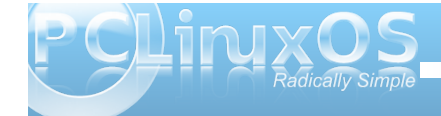

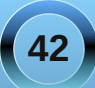

#### **Alternate OS: Minix3**

After changing the size to 8GB, I was able to install the minix-all package.

Machine View Devices Help -1.4.14<br>f2iso-0.3.0<br>nix-all-1nb1<br>c Utility to convert Alcohol 120% images to ISO-9660 format All supported minix packages<br>GMP-based library for multiple-precision floating-point com  $fr-2.4.2.3mb1$ .tations<br>.im-0.11.8.3.1 Mcurses-based AIM, ICQ, IRC, and Lily client<br>Small and friendly text editor (a free replacement for Pico no-2.2.4 Small<br>pkgin install minix-all calculating dependencies for minix-all...<br>nonling to upgrade. for minix-all...<br>nonling to upgrade. For minix-all...<br> $T^2$  positions of the installed:  $p5-pkgy$ <br> $p5-pkgy$  and  $p5-pkgy$  and  $p6p$  and  $p7/2$  subversion-base-1.6.9nb culating dependencies for minix-all.. ier.  $?$  [y/N]  $90000000$  Might Ctrl  $/$ 

I received an error that the package smcgit-base, listed in minix-all, is not in the repository. I proceeded with the installation, anyway.

Machine View Devices Help 1.4mb2 libtool-base-2.2.6bmb4 libidn-1.19 libiconv-1.12nb1 libiberty-1.0mb2 libtool-base-2.2.6bmb4 libidn-1.19 libiconv-1.12nb1 libiberty-1.201.hb2 g<br>-2.5.3 gmp-5.0.1 gmake-3.81 gettext-tools-0.14.6nb1 gettext-1ib-0.14.6 g rocced (Type)<br>
anomional packages...<br>
administration of the second of the second of the control of the second<br>
doministration of the second of the second of the second of the second<br>
doministration of the second of the sec myit-base-1.7.0.5 is not available on the repository ceed ? [y/N] y  $9000000000$ 

After installing all the packages, I decided to remove any orphaned dependencies with the 'pkgin ar' command. p5-Error package was removed.

I decided to try a full upgrade with the 'pkgin fug' command.

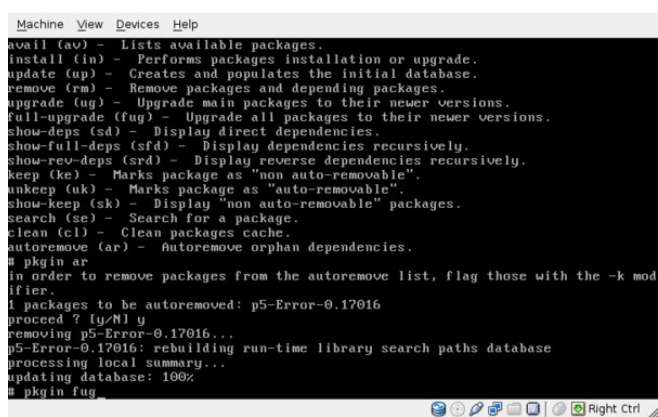

p5-Error and scmgit-base are to be reinstalled, but scmgit-base is not in the repository. Seems to be a circular package dependency error or a bad repository list. I elected not to proceed.

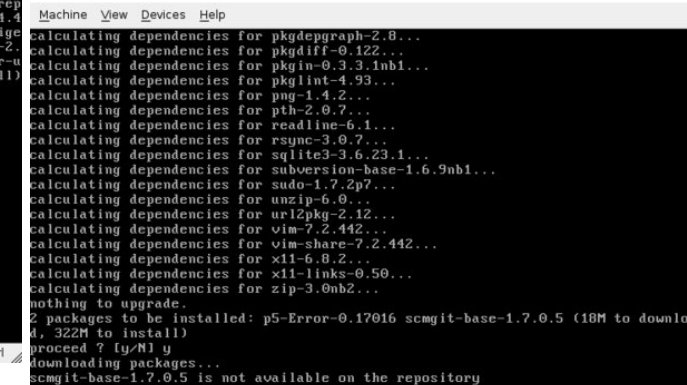

**3000000Right Ctrl** 

We need to set up the X server. Login as root, and run the following command:

#### Xorg configure

This command should create a xorg.conf.new file in /root.

In Section "Screen" from xorg.conf.new file, make sure to remove all SubSection "Display", except the one containing: Depth: 16.

Add the desired screen resolution. Possible screen resolutions can be found in /var/log/Xorg.0.log. Search for Modes: containing BitsPerPixel: 16. This is important!

Example:

SubSection "Display" Viewport 0 0 Depth 16 Modes "1024x768" **EndSubSection** 

The xorg.conf.new file can then be moved or copied to /usr/pkg/X11R6/lib/X11/xorg.conf.

After logging in as user darrel and issuing the startx command, I get the following displayed. It is a login terminal, two xterm windows and a clock. (top left, next page)

If I login as user root, I can issue the xdm command and get the X display manager login screen.

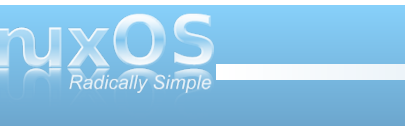

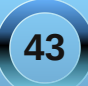

p dqdj hudqg wgd| m ghvnws hqylu qp hqw1 Lundg wkdwwkn Ht xlqr { Ghvnws Hqylu qp hqwz dv dydlodeon ir uPlql{ yhuvlr q 61 lwkdv d p xf k p r uh

Wiklv wiph Lkdyh wzr { whup zlqgrz v dqgrqh p dloer { z lqgr z 1Qr wh{df wo z kdwLz dv kr slqj ir u frgvlghulgi wkh fdsdeldwih v riwkh [ z lggrz

> xvhư uhqu J XL1Dq h{dp soh lv vkr z q ehor z 1 Lz hqwlq vhduf k r i win Ht xlqr { Ghvnws Haylu ap hawir ulavwoodwr a1 Lyhduf kha d f xuhaw Plql{ 6 uhsr vlw u dqg ir xqg wkh hgh sdf ndj h/ dv z hody lw r go the xithg ghshaghaf | / hion

Li Lorj Iq dv xvhugduhoiur p khuh/Lj hwd voj kwo gliihungwglvsol 1

Krzhyhu'snj lq lqglf dwav wkdwqhlwkhusdfndj hv duh Iq with unst viw y 1Wkh unst viw y snj iq iv xvlaj iv

iws=22ws p lql{61r y 2sxe2p lql{2sdf ndj hv26141; 29; 92Doo 21 Wkh hgh dgg hion sdf ndj hv duh gr wolv ving wkhuh 1L kdyh | hww ilqg z khuh P lql{ 6 vw uhv wkh snj lq their viw y vi x u h v d v w L w y q r w d v w q l q w k h Plak 6 Xyhum J xlah1

Lf undwhig d xvhudf fr xqwr q wkh r qol Plql{ ir uxp L frxog ilog dog srvwig wich iroorzlo j =

Surednp zlwk snjlq

Lkdyh lavwdobig Plak 6141, 1 Lyhh wkh hah dag hiom sdf ndj hv dvung1Z khq  $Lgr =$ 

sni la xsadwh snj lq lqvwdoohgh hiom

Li hwd p hyvdi h wkdwwkh sdf ndi hy duh grwdydlodeon lq with uhsr vlwrul 1 lq dgglwlr q/ Llqvwdoong with sdf ndj h p lql{ 0doo dv lwz dv olvwhg z khq Lglg=

snj lq dydlodeon

Krzhyhu'p lql{0doo+p hwd, sdfndjh lv qrwdwwlagrq wich 6141; uhsr vlw u dvwsdi h1Dqq 4 sdf ndi h widw vkr xog kdyh ehhq sduwr i wkh j u xs/ vf p j lwedvh/lv  $qr$  wig vuolonte on 1 Z kha Lar =

sni lg du

w dxw uhp r yh r uskdq ghshqqhqf lhv/ wkh sdf ndj h s80Hur ulv uhp r yhg1Wkhg z khg Lgr =

snj lg ixj

w xsj udgh doosdfndjhv/snjlqzdqwwr uh0qvwdoowkh s80Hur usdf ndj h +suhylr xvo uhp r yhg, dqq wkh vf p j lwedyh sdf ndj h +gr wlgywdoodedn, 1

Lkdg w z dlw43 gd| v ir up | sr vww eh dssu yhg ir u sxedvklgi r g wkh ir uxp 1 Wkhuh kdyh ehhad ihz ylhz v w gdwn/exwylogr uhsolhy/doprywd prgwk @dwhu1P| Plql{ 6 lqvwdoodwlrq lq YluwxdoEr{ kdv qrw ehha xsi udgha dal ixukhul Lvxssr vh Lfr xog dwhp sww gr vrph surjudpplqj1Krzhyhu/wkdw vhhp v w eh judxj kwz lwk hur w/dv z hod

Z hoo/wkh| duh or rnlqj ir ud v| vwhp v surjudp p hu1 Gr Irx vxssr vh wkh | mg fr qvlghukluqi Qqxv W wdogvB

<span id="page-45-0"></span>

Sr whg e| mkq363988/ Qr yhp ehu 8/ 5344/ uxqqlqj NGH71

## J dp n | r g n = V wur g j k r cg F ux v d g n u

<span id="page-46-0"></span>e| j odp gulqj

Vwr qi kr og=Fuxvdghu1Wklv klj kol dqwlf Isdwhg yxffhyyruwr wkh ehywhodai Vwraikroafrpelahy wich ilghvwdvshfw iurp dflw exloghudgg duhdoluph vwdwhilidph1Chdqdqhwhuplqhqiurxsri fuxydahuy/ ir u ha el fhawadhy rieduedulf fraidfw/ r uz di h z dudi dlgvwd sr z huxoir uhli g lgydghu dplqvwkh kd}h ri wkh ghvhuwkhdwt

Z lwklg lp shqhwded z dow ehdw with khduwrid wkulylqj vrflhw ixooriidhwikhuv/euhzhuv/dqg dup r uhuv/z kloh r xwlgh vudon hqhp | dvvdvvlqv/ p li kw z duhai lahv/ dag wich fr gywdgwwk undwri iluh 1 Dv Hxu shdq qredov ruDudeldq z dulr w/f r qt xhu wkly xgir y lylgi z dvwhodgg/ghihag ghyhuwir uwhyyhy/ dag od | vlhi h w ihdubvy hahp lhy axulgi wich ohj haadul fuxvdahv rivkh 44wk daa 45wk fhawsulhv1

Uht xluhp hqw  $\mathcal L$  lggr z v 53332;  $\mathcal P$  H<sub>2</sub> S,

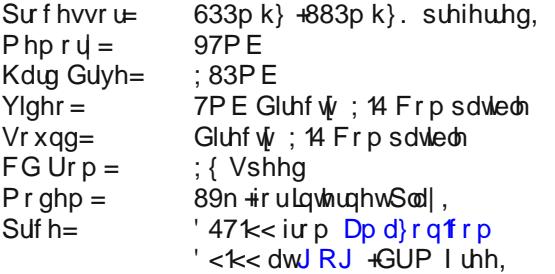

Lavvdoodwr a

Mixuah w givwdgwodggy uhar z gha ir ueudyh z duur uv dqq ihduvr p h z hdsr qu lq I luhl o Vwglr v\*

\rx zlooghhg Zlgh wrsod| wklvjdph/vrordg xs V gdswf dag ar z gorda Z lah/li | r x ar amwkdyh lw doundal lavvolong1Li | r x kdyh vkh FG halvir q/L

vxijhvwlrxfrsl wkh hqwluh qlvfrqwrlrxu frp sxwhu'vr | rx grqmwkdyh wr xvh wkh glvf hyhu| wiph | r x z dqwwr sod| 1\ r x gr grwghhg wr vdyh lwdv dg LVR1Mxvwfrs|lgj dooilohv zloozrun mavwilgh1

Divhulrx kdyh vxffhvvixool lgvvdoong Zlghdgg hlvkhu frslhg with FG rukdyhd glilwdofrs rg rxu frp sxwhu'r shq xs wkh p Vwur qikrog Fuxvdghuqiroghu dqg odxqfk pVwur qj kroa Fuxvdghunh {h 1qVwur qi kroa z loogr z vvoluvi

J dp h wlsv=J hwligi vwduwhg

Lilrx sod| wkurxjk wkhfdpsdljq/lwzloojlyh|rxd www.uddiKrzhyhu/lilrx.maywzdqwwrmapslqpdnh vxth | r x exlog d j udgdy / p dunhwdgg dgg vwf nsloh woh v dv vr r g dv wkh j dp h vwduw 1

J dp h wlsv=I r r g

 $L \mid r \times d$ ch olp lwhg r q r dvlv r q wkh vshflilf p ds/ $L$ z r xog v xj j hvwir f xvlqj r q z khdwl Wklv lv d vp doo idup dqg f dq ghyhor s wkh p r vwir r g1Wkh gr z q vlgh lv wkh wlp h lwwdnhv wr sur gxf h ir r g lv p xf k or qj hu1 Diwhuz khdwlv j ur z q/ lwp xvweh p loop ehir uh lwf dq eh ednhg lqwr euhdg1Li | r x kdyh dq dexqgdqw dp r xqwr i uhvr xuf hv/ gdlu| idup v duh wkh p r vwxvhixo idup / wkh| fdq sur ylgh | r x z lwk ir r g/ ohdwkhu/ dqq f r z v wr odxqf k1

J dp h wlsv=Uhvr xuf hv

Li | r x kdyh hqr xj k z r r g/ | r x z loozdqwwr exlog doo wkh lur q p lqhv dqg vwr qh t xluhv | r x f dq lp p hgldwho| 1Wkh uhvr xuf hv qhyhughsohwh dqg duh ydoxdeoh1Lur q lv yhu| ydoxdeoh lq er wk f udiwlqj dqg vdoh1 Vwr qh lv | r xuiluvwolqh r i qhihqvh/ | r x qhhq lw w exlog hyhu| slhf h r i z doddgg wr z hu1 Wkhuh duh

r wkhuuhvr xuf hv wr / olnh slwf k dqq z r r g1 Lgr qmw  $ir f xv w p x f k r q s w k/r w h u w d q d v d p r q h$ p dnhu/ li | r x ohduq wr xvh slwfk f r uuhf wo| lwfdq eh d j uhdwghihqvh/ exwlwwdnhv p xf k p r uh wlp h wkdq vlp sohudowhuqdwl hve a kort a lv r qh r i wkr vh uhvr xuf hv | r x z loor iwhq ilqq | r xuvhoi uxqqlqi r xwr i/ vr j hwor w r i lw1

J dp h wlsv=Dwdf nlqj

With ehvwz d| wr ohdug z kdwz r unv j r r g lv wr sod| dur xqg z lwk xqlwv1Vr p h nh| wklqj v wr xvh lq dq dwdf n duh xqlwv wkdwgr qmwj hwkxuwp xf k e| duf khuv1 Wh gr z q vigh wr wkh vh xqlw Iv wkdwwkh duh yhu vor z dqg sur qh wr iluh/ vr z dwfk r xwir uslwfk dur xqg f dvwohv1W whywir uslwfk/ Lriwhq xvh kr whp hq dqq uxq dur xqg wkh f dvwoh wr j hwwkh hqhp | wr olj kwwkh slwf k ehir uh p dnlqj p | dvvdxowl Ehf dxvh wklv j dp h lv udwkhur og/ wkh hqhp | z lodoz d| v exlog vlp lodu f dvwohv/ ghshqglqj r q z klf k f kdudf whuwkh| duh/ vr sdl dwhawlr q dqq | r x z loothduq z kdwwkh ehvwdwdf n p hwkr g lv1Z khq dvvdxowlqj d edvh z lwk or wr i duf khuv/  $\lfloor r \times r \rfloor$  dq wild dqq xvh dvvdvvlqv wr f olp e with z doov dqg nloowkh duf khuv lq wkh wr z huv 1Dovr / li | r x f dq exlog d wr z huf or vh hqr xj k wr wkh hqhp | edvh/ sxwd f dwdsxowlq lwdqq wholwwr nhhs dwdf nlqj wkdw duhd1Lwz lopidaj ur f nv dwwkh edvh/z klf k f r qwlaxhv wr ghvwur | sduw riz doov dqg nlodqi shr soh 1

J dp h wlsv=Ghihqvh

\ r xuiluvwolqh r i ghihqvh lv | r xuz dov1Pdnh wkhp wklf n dqq wu| wr sxwvrph z dodur xqq wkh r xwlqh ri wr z huv wr khos sur whf wdj dlqvwvlhj hv1Gr q\*wmxvh

vwdluv xqohvv qhhghg1Wkh p lqxwh wkh hqhp | j hwrq | r xuz dov wkh| z lonloduf khuv idvw\$Wu| wr sodf h wr z huv vwlf nlqj r xwd elw/ vr duf khuv f dq vkr r wdw xqlw dwd fnlqj wkh z dod Uhp hp ehuwr sodf hiluhv lq wkh wr z huv wr j lyh | r xuduf khuv iluh duur z v1Dovr / vlhj h ht xlsp hqwf dq eh sodf hg lq wkh wr z huv wkdw f dq ghdokhdy| gdp dj h wr dwdf nhuv1Xvh gr j f dj hv  $du$  xqq wkh z dow wr dwdf n hqhp  $x$ qlw/ exw uhp hp ehuwkh gr j v f dq glh1Vslnh wudsv z r un j r r g/ exwit xluh h{f hvv dp r xqw r i z r r g1\ r x f dq dovr exlog z r r g f xwlqj kxw idur xwlgh | r xuedvh1Dv wkh flyloldq wdnhv wkh me/ wkh| z loodwhp swwr wudyhowr lw dor qj wkh z d| / dwdf nlqj dq| hqhp | wkh| vhh1

#### Vxp p du|

Dgglwir qdoj dp h sod| vf uhhqvkr w duh dydlodeoh [khuh1](http://www.stronghold-game.com/)Eh vxuh wr or r n dwwkh suhylr xv z he vlwh ir u r qolqh h{ wodv dqg dgglwlr qdogr z qor dgv wr vxssohp hqw| r xuf r s| r i wkh j dp h1Wkhuh duh p dq| p r uh wklqj v | r x f dq ohduq olnh xvlqj ihdur up dnlqj | r xushr soh kdss| / exwLgr qmwz dqwwr j lyh wkh z kr oh j dp h dz d| 1Vr kdyh ixq\$

### **Testimonial: Greetings From VA, USA! Testimonial: Greetings From VA, USA! Wow! So You're All Not From Texas! Wow! So You're All Not From Texas!**

#### <span id="page-48-0"></span>**by newbit**

On a July 4th, we declared our independence from the rat race and moved from NYC to NASCAR territory, southern VA. After a decade, people realized we're here to stay and don't yell "go home Yankee" anymore, and we're now introduced as "our international yankee-turned red neck friends."

I also left behind a long relationship with Microsoft and Windows. I was among the first resellers supporting Windows, and am long done with it. I used to build custom PCs, but hadn't owned one for years.

Last year, I got a mini and this used laptop with most of Linux Mint 9 on it and passwords I didn't know. It still thinks it's on Pacific time and refuses to accept Eastern time. I checked out Distrowatch and other bookmarks. I found in order to ask a question, you have to register first, so now this is the third and final place I've registered. I still can't partition the harddrive, access admin or terminal, and still don't know how to wipe and start anew with an OS I'd like. I found several, and foundt hat Linux users are smart and friendly and definitely decided to stay.

PCLinuxOS has at least three styles I really like. Full Monty is like something I tried to do in Windows and IBM did with "Rooms," a carousel style layout. It makes sense to me, a desktop for each major

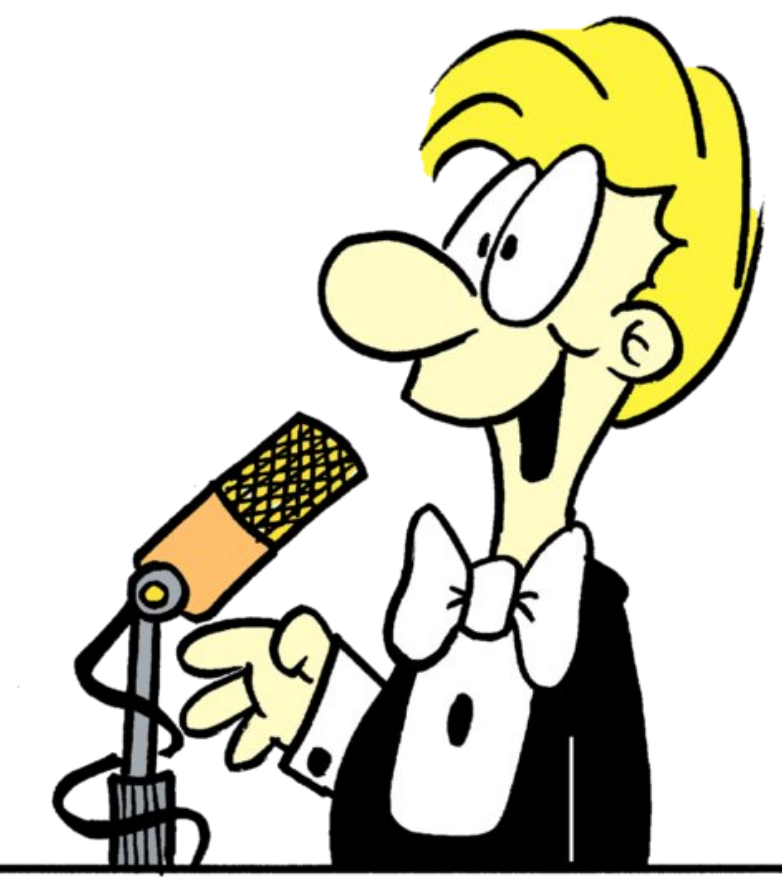

function and project done in it. Looks awesome! Openbox sounds better for me though. It's more minimalist; add the essentials and appreciate the speed.

So, I gotta share this. Years ago, a friend showed me an OS with a bull on the main page. He said it was made by some rich guy in Texas and I never

saw it again, but never forgot it. I thought it was slick, beautiful, and I happen to like Texas, as does my uncle, who lives there. So this year on my OS quest, I rediscovered it and again was reminded it was made in Texas and limited to English according to a review, so it made me think it was a little known local distro that really needed more attention because it was great! Now I have four or five OSes I like. Three of them are PClinuxOS and make the most sense. The other distros I like are loud and maybe a bit immature, or have way too much stuff or a bit too different. The ones here are more polished, quiet and dignified, and give a sense of ease and stability. Kinda like the difference between a custom-painted, blown Honda with big rims … or a plain Mercedes.

So I was happily surprised to find people from everywhere on this welcome center! I can no longer afford to travel, but did so when I could. I have been to most of Europe and some of N. America. I miss meeting all the wonderful people of this world, and they are really mostly wonderful. It's a shame that it's always the noisy stinkers of the world that make

**49**

the news. I now work applying some English-Spanish skills and make enough to eat and be happy. I am even happier now to find this international bunch of people and am feeling at home.

Thank You.

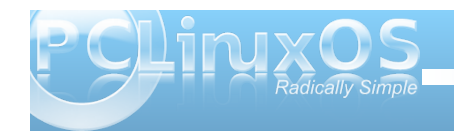

# **MMoorree SSccrreeeennsshhoott SShhoowwccaassee**

<span id="page-49-0"></span>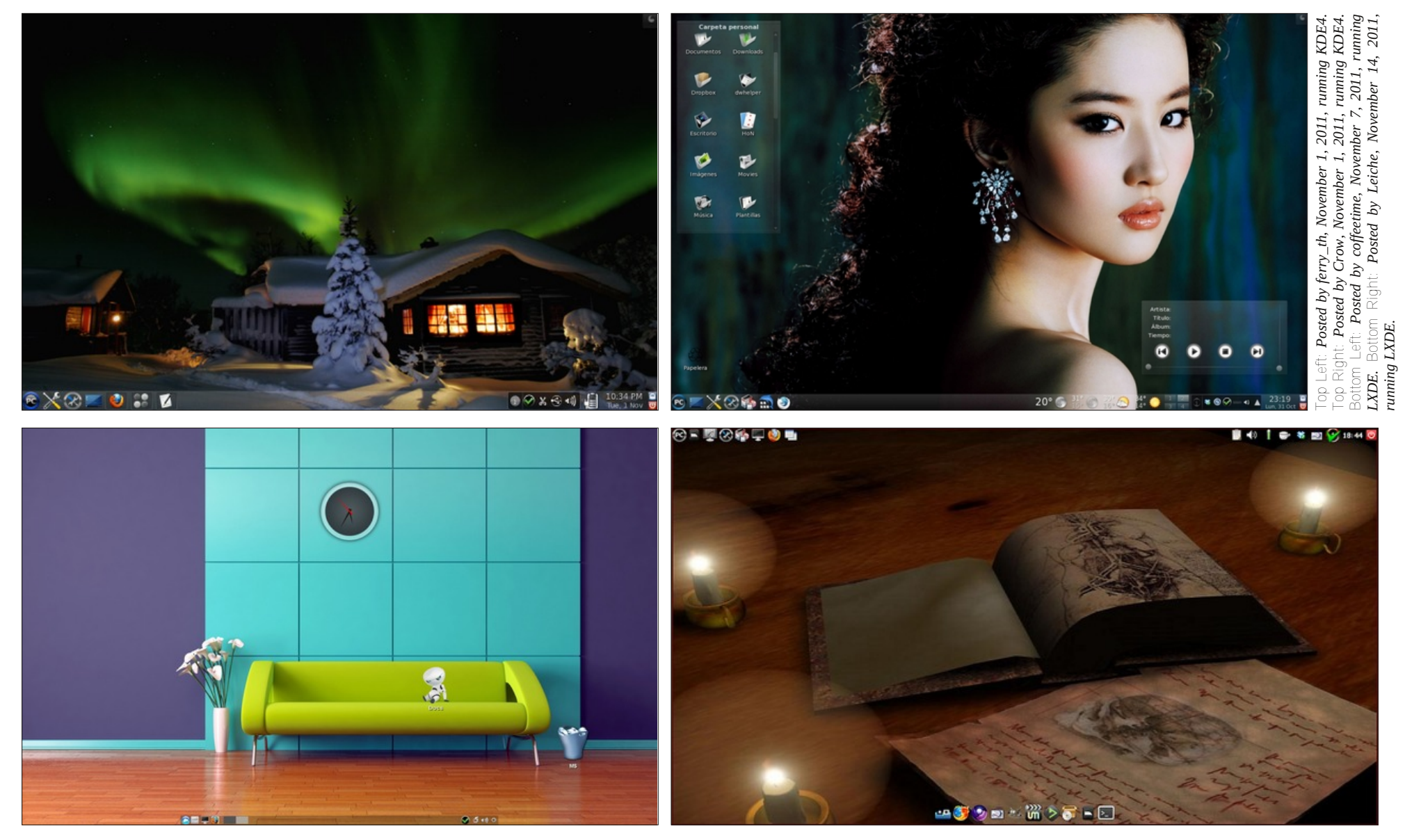

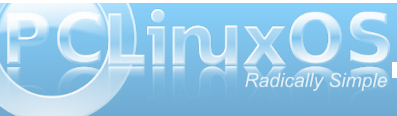

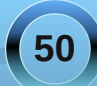

# 2011 December

Sun Mon Tue Wed Thu Fri Sat  $1 \quad 2 \quad 3$ 5 6 7 8 9  $\overline{4}$ 10 12 13 14 15 16 17  $11$ 19 20 21 22 23 24 18 25 26 27 28 29 30 31

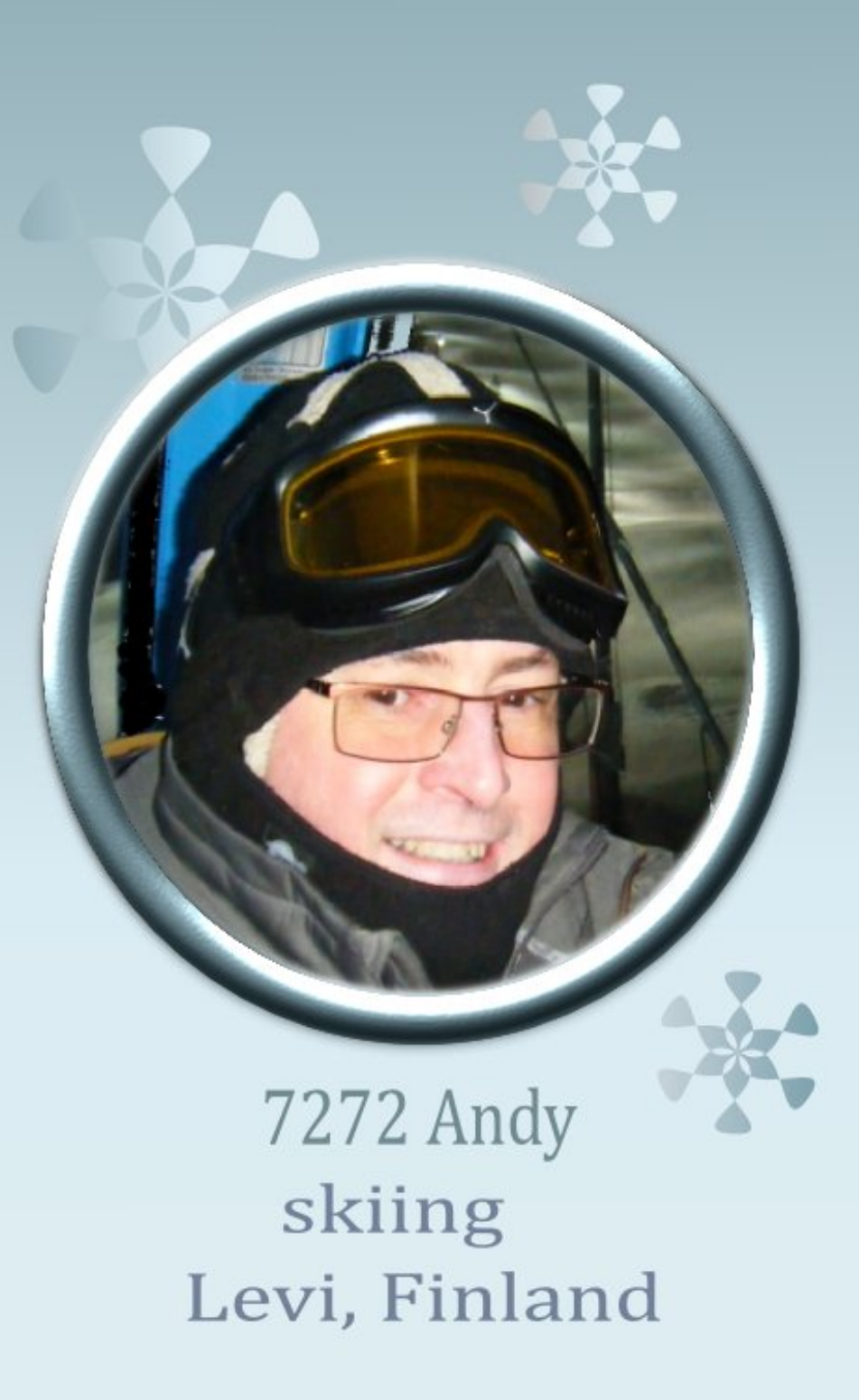